# *DIACLASAS RECIENTES EN COLOMBIA Y SU SIGNIFiCADO TECTONICO*

Con 15 Figs. y 5 tablas.

Jairo Mojica C. 1) & Adrian E. Scheidegger 2)

## ABSTRACT

The orientations of joints were measured in surface-outcrops in the region between the Venezuelan Andes in the North and the Colombian-Equatorian border in the South. The results of the measurements show that the joint orientations form two sets which are statistically well defined, although there is considerable local dispersion: (a) N  $1^{\circ}$ - $8^{\circ}$  E. and (b) N  $91^{\circ}$ -100 $^{\circ}$ E.

The bisectrices of these sets of joints correspond theoretically to principal stress directions with azimuths  $\sigma_1$ : N 45°- 54°E and  $\sigma_2$ : N 135°  $-144^{\circ}E$ . formally, the first of these  $(\sigma_1)$  represents the maximum pressure direction in Venezuela, the second  $(\sigma_2)$  in Colombia. However, the identification as to which is the maximum and which the minimum comprenssion is uncertain from joint measurements alone, but horizontal stylolites in the region of Pamplona appear to indicate that  $\sigma_1$  is the direction of maximum compression in the whole region investigated. This also fits the customary plate tectonic models of the area.

- 1) Departamento de Geociencias Universidad Nacional Apartado 74-95 Bogota, Colombia
- 2) Technische Universitat Wien Gusshausstr. 27-29 Viena, Austria.

# RESUMEN

Se midio la orientacion de las diaclasas en 119 afloramientos colombianos. Los sitios fueron elegidos de tal manera que tres de ellos, en casos adversos apenas dos, quedaran localizados dentro de un tramo de unos 20 km, formando un grupo. La distancia entre los grupos varió, de acuerdo a las condiciones, entre 60 y 100 km. El análisis de los datos recolectados permitió determinar que las diaclasas verticales o cercanas a la verticalidad, presentan dos orientaciones preferenciales: N1°-10°E un conjunto, N89°-90°E el otro. A estos dos sistemas de diaclasas corresponden dos direcciones principales de esfuerzos: N45°-54°E y N135°-144°E.

Estilolitos horizontales medidos en la region de Pamplona parecen sefialar a la primera (N45°-54°E) como la direccion de compresion (P). Los resultados anteriores concuerdan bien con los obtenidos en Venezuela (Cordillera de Mérida) y parecen confirmar el modelo de movimiento de bloques corticales propuesto por Schubert (1976) para el NW de Suramérica

## ZUSAMMENF ASSUNG

In 119 Ausfschlüssen in Kolumbien wurden Kluftstellungen gemessen. Diese Aufschlüsse wurden so ausgewählt, daß sich jeweilen moglichst drei oder mehr (manchemal mangels geeigneter Lokalital-,ll auch nur zwei) in einer Distanz von einigen Kilometern befanden, welche somit eine Gruppe bildeten. Zwischen den einzelnen Aufschlußgruppen betrug dann die Distanz 60 - 100 km. Es stellte sich heraus, daß die bevorzugten Streichrichtungen der steilstehenden Klufte Azimute von N 1° - 10° E und N 89°- 98° E haben.

Dies entspricht Hauptspannungsrichtungen von N 45° -54° E und N 135° - 144°E. Untersuchungen an Stylolithen weisen die erste dieser beiden Richtungen als größten Druckrichtung aus. Die gefundenen Resultate passen sehr gut mit entsprechenden aus Venzuela sowie mit Vorstellungen von Bewegungsrichtungen der Plattentektonik zusammen.

# 1. INTRODUCCION

En Noviembre de 1980, dentro del marco de un proyecto de intercambio cientifico Colombo-Austriaco, se llevaron a cabo dos excusiones que permitieron medir las diaclasas recientes en 119 afloramientos de los Andes colombianos. Los trabajos fueron financiados por el gobierno austríaco (viaje de A.E. Scheidegger) y por el Consejo de Investigacion y Desarrollo Cientifico de la Universidad Nacional de Colombia en Bogota (viaticos y transporte de los investigadores en Colombia). El análisis de los datos tomados en el campo fué realizado en el Centro de Cómputo de la Universidad Tecnológica de Viena. Los autores agradecen a las entidades mencionadas y a todas las personas que apoyaron la realizacion del proyecto; sin su valiosa colaboracion hubiese sido imposible hacerlo realidad.

# 2. LOCALIZACION DE LOS SITIOS DE MEDIDA.

Para efectuar las mediciones se llevaron a cabo dos excursiones, de ocho dias cada una, la primera desde Bogota hacia el Sur, la segunda desde Bogotá hacia el Norte. Se programó tomar datos en grupos de dos, tres 0 cuatro afloramientos, dependiendo el numero de la bondad de las exposiciones. Entre grupos consecutivos se mantuvo una distancia de 60 a 100 km. ;la separacion entre los afloramientos de cada grupo osciló entre 6 y 10 km. Este procedimiento se ajusta a la experiencia, derivada de investigaciones anteriores, de que tres afloramientos son suficientes para definir la posicion de las diaclasas neotectónicas; no obstante, uno de ellos puede ser "anómalo" (v. SCHEI-DEGGER 1979). De acuerdo a 10 anterior, con los 119 puntos de medicion se conformaron 37 grupos. Los afloramientos individuales fueron sefialados con las letras del abecedario (A-Z) y con las cifras 1-93, en forma continua; los grupos de afloramientos fueron recibiendo el nombre de la población vecina más importante. La tabla 1 da una idea de la situacion de los puntos de medida; los grupos estan representados como puntos en las figuras 1 y 2.

Desde el punto de vista geológico, las mediciones se localizan en las tres cordilleras del pais y en las depresiones que la separan. Dichas cordilleras se componen de sedimentitas, metamorfitas y plutonitas cuya edad abarca desde el pre-Cambrico hasta el Reciente (Fig. 3); las depresiones intercordilleranas son estructuras de tipo graben 0 semigraben, rellenas de sedimentos terciarios y cuatemarios. Las condiciones geológicas de los afloramientos se dan en la tabla 1.

A pesar de la diversidad de edades de las rocas sobre las cuales se hicieron las mediciones, se comprobó aquí también la experiencia ganada entre otros lugares del mundo de que las diaclasas superficiales, verticales y lisas, son de origen reciente: concreciones calcáreas

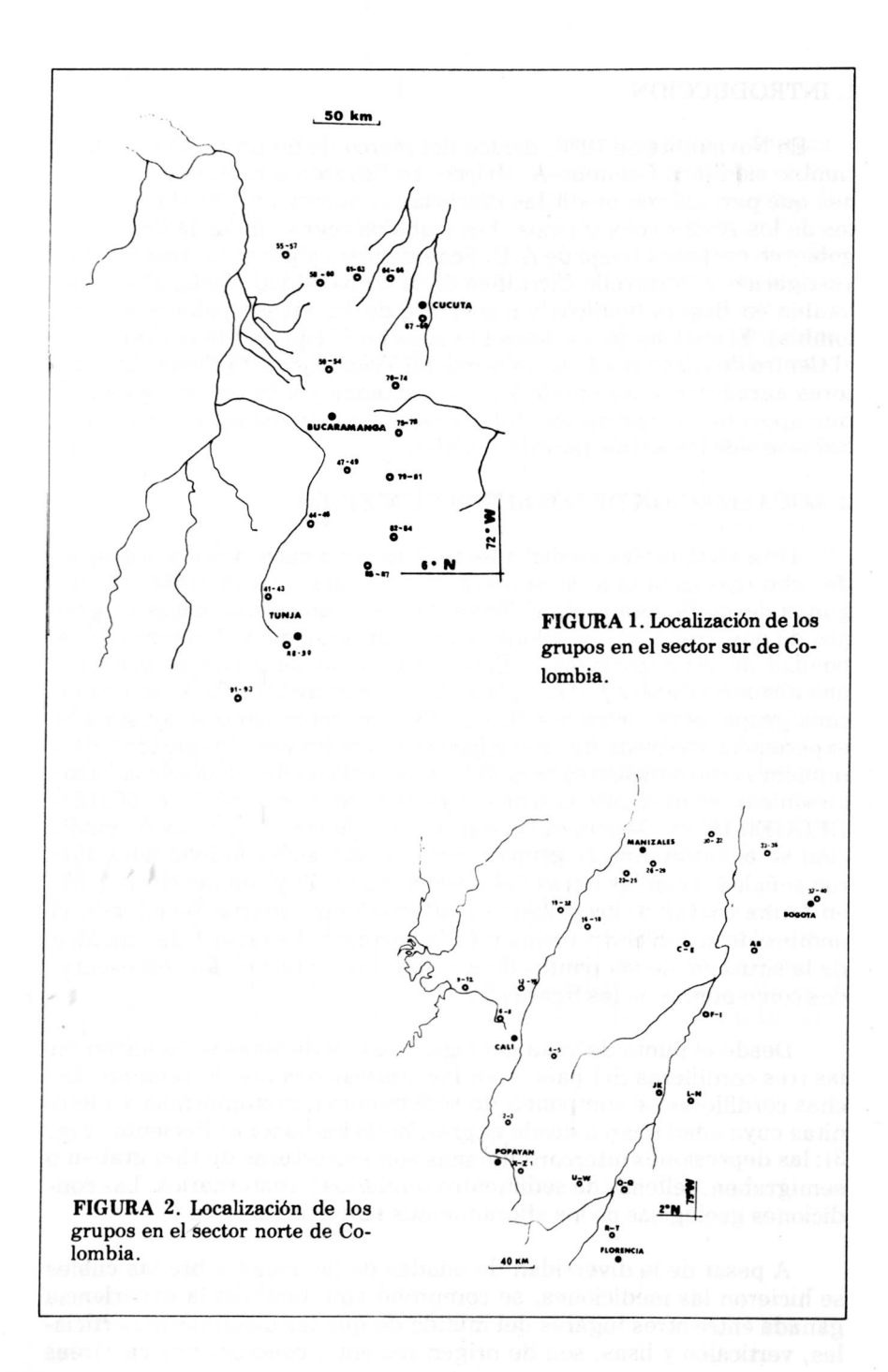

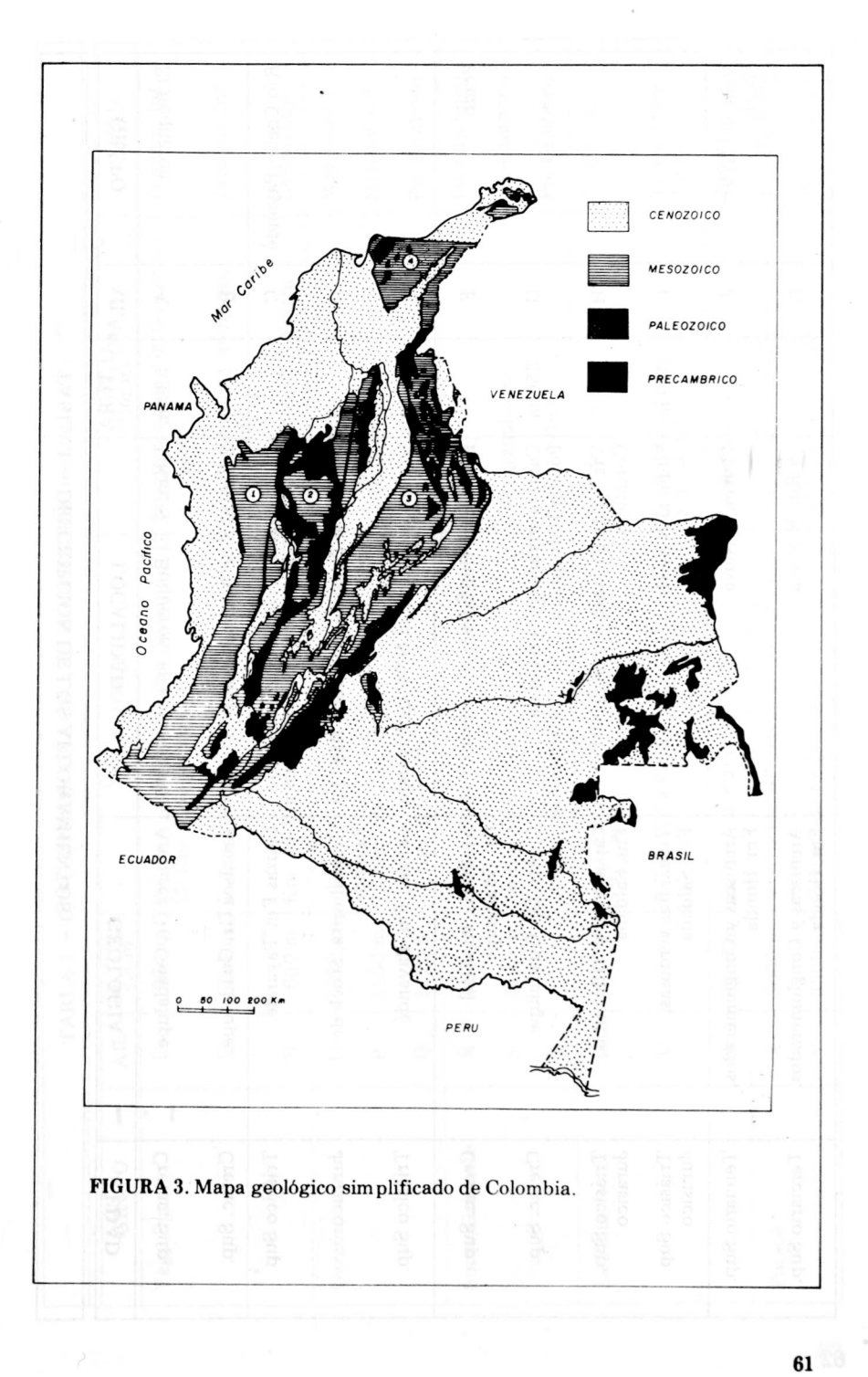

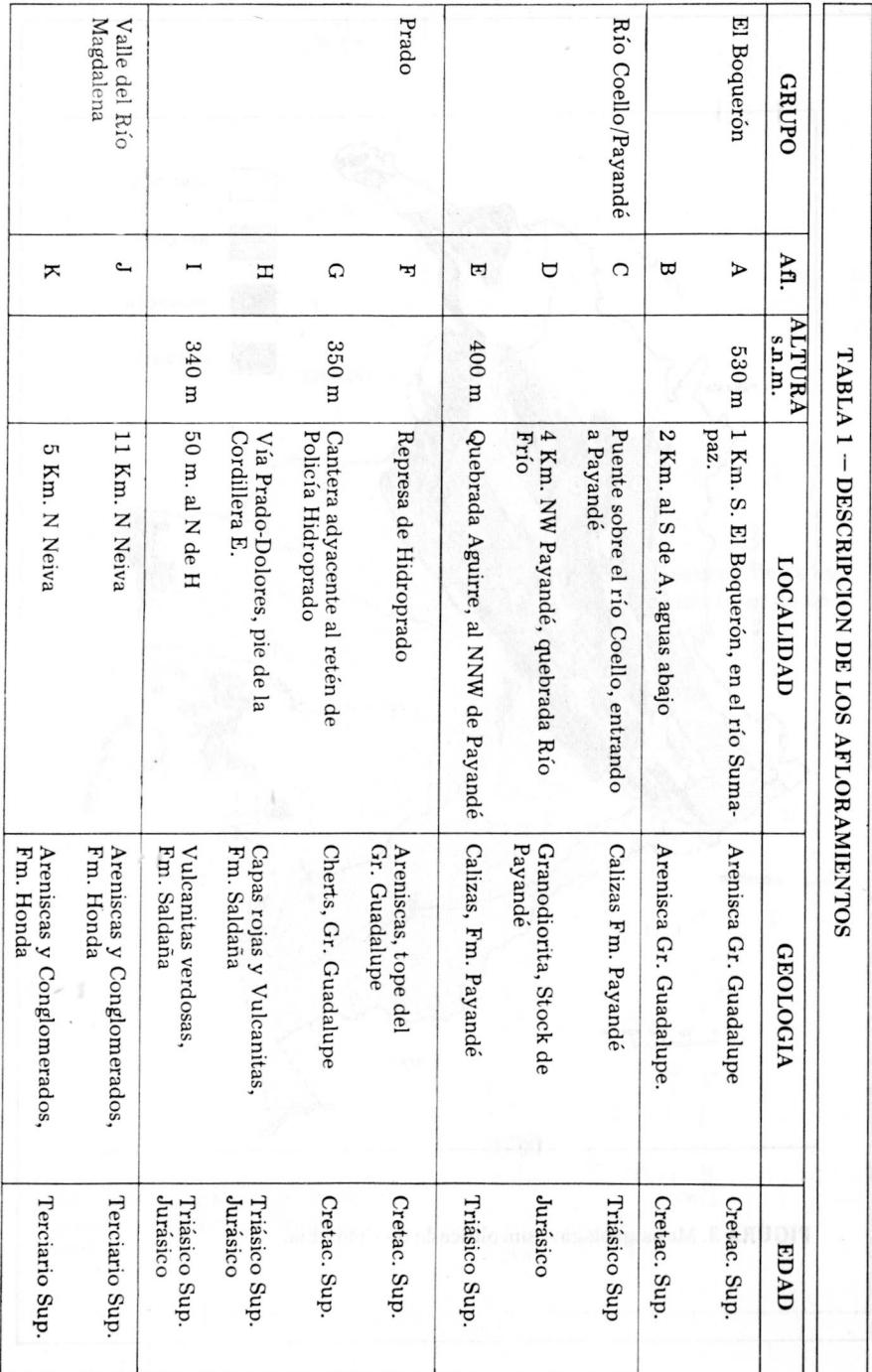

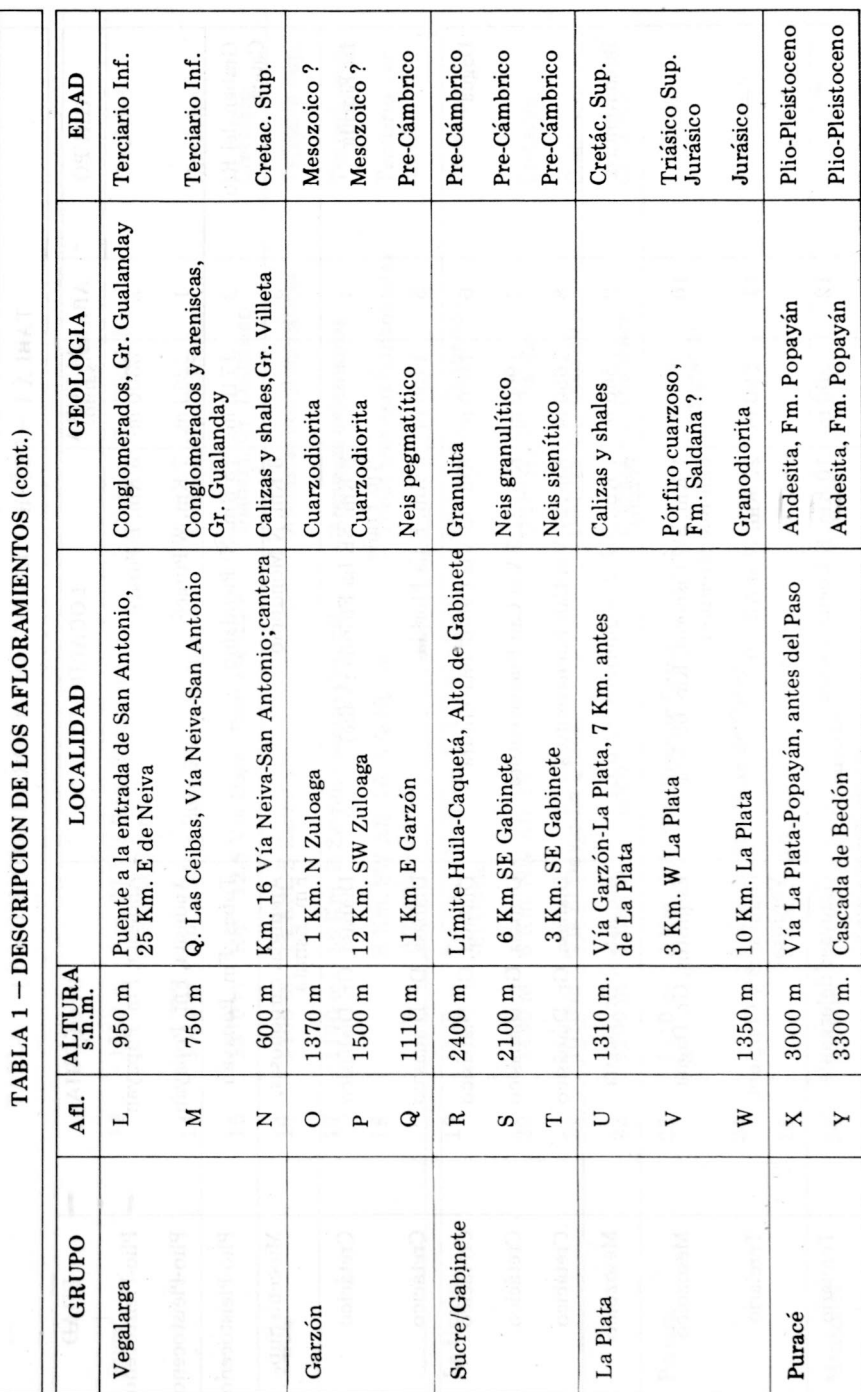

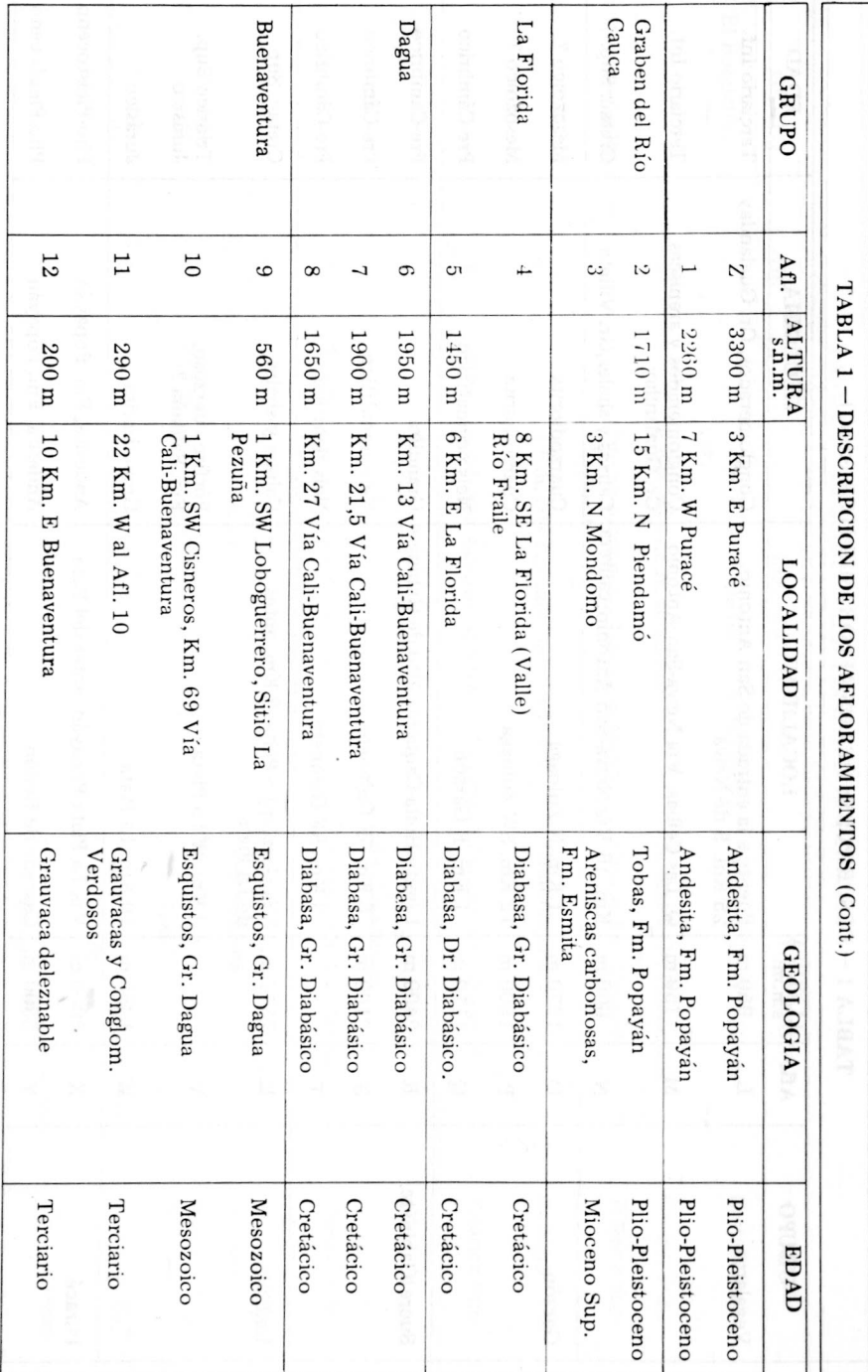

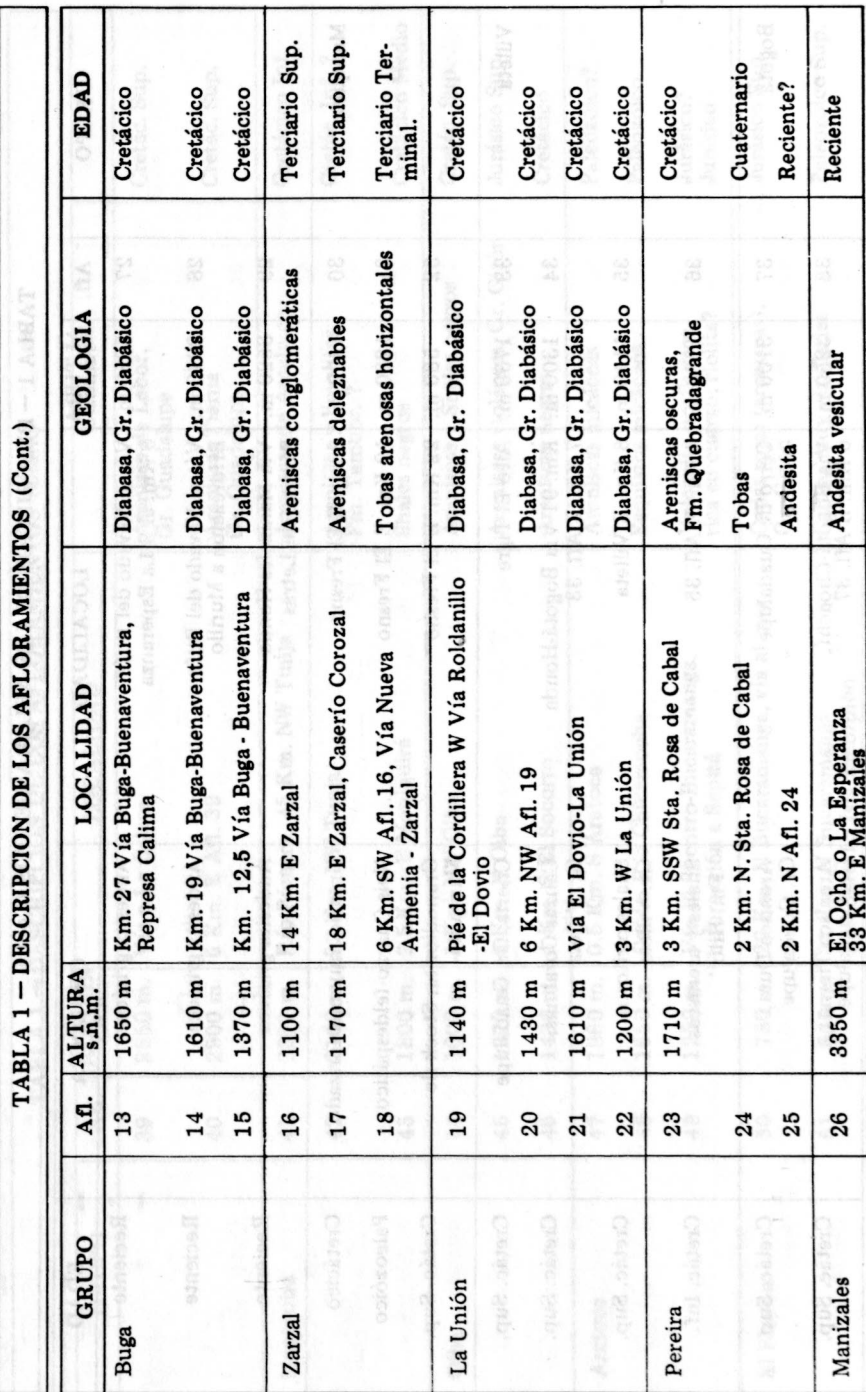

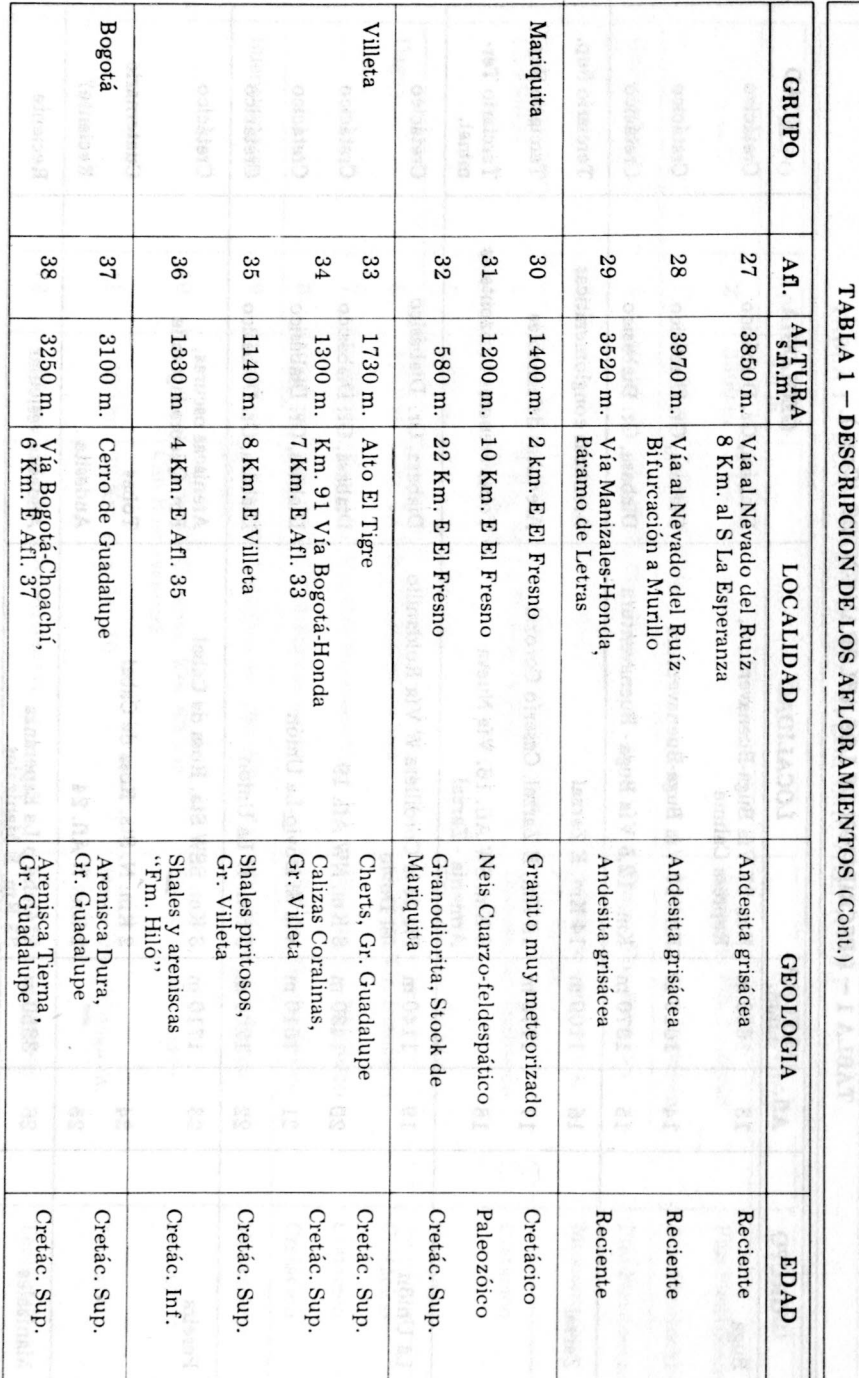

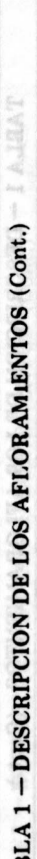

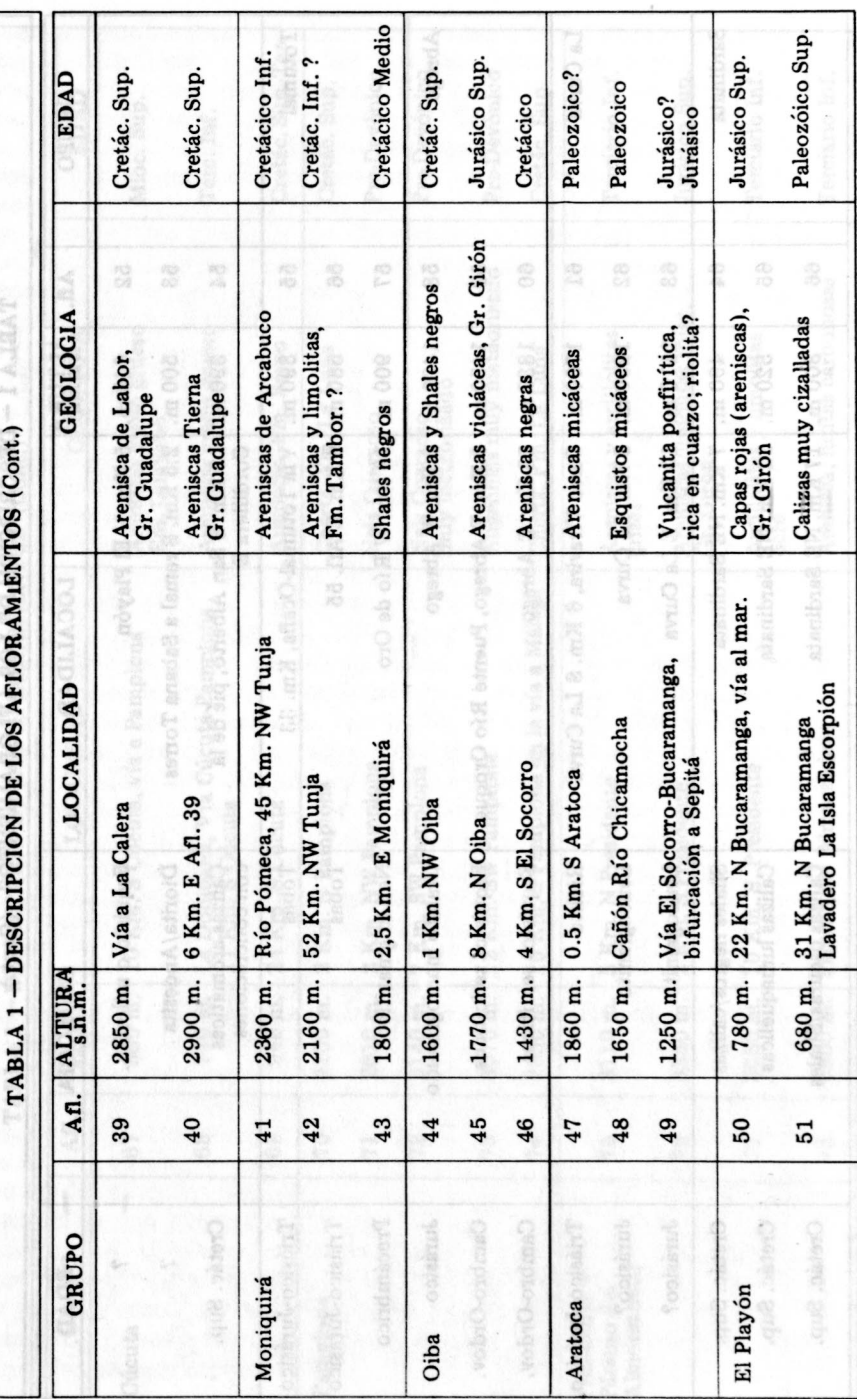

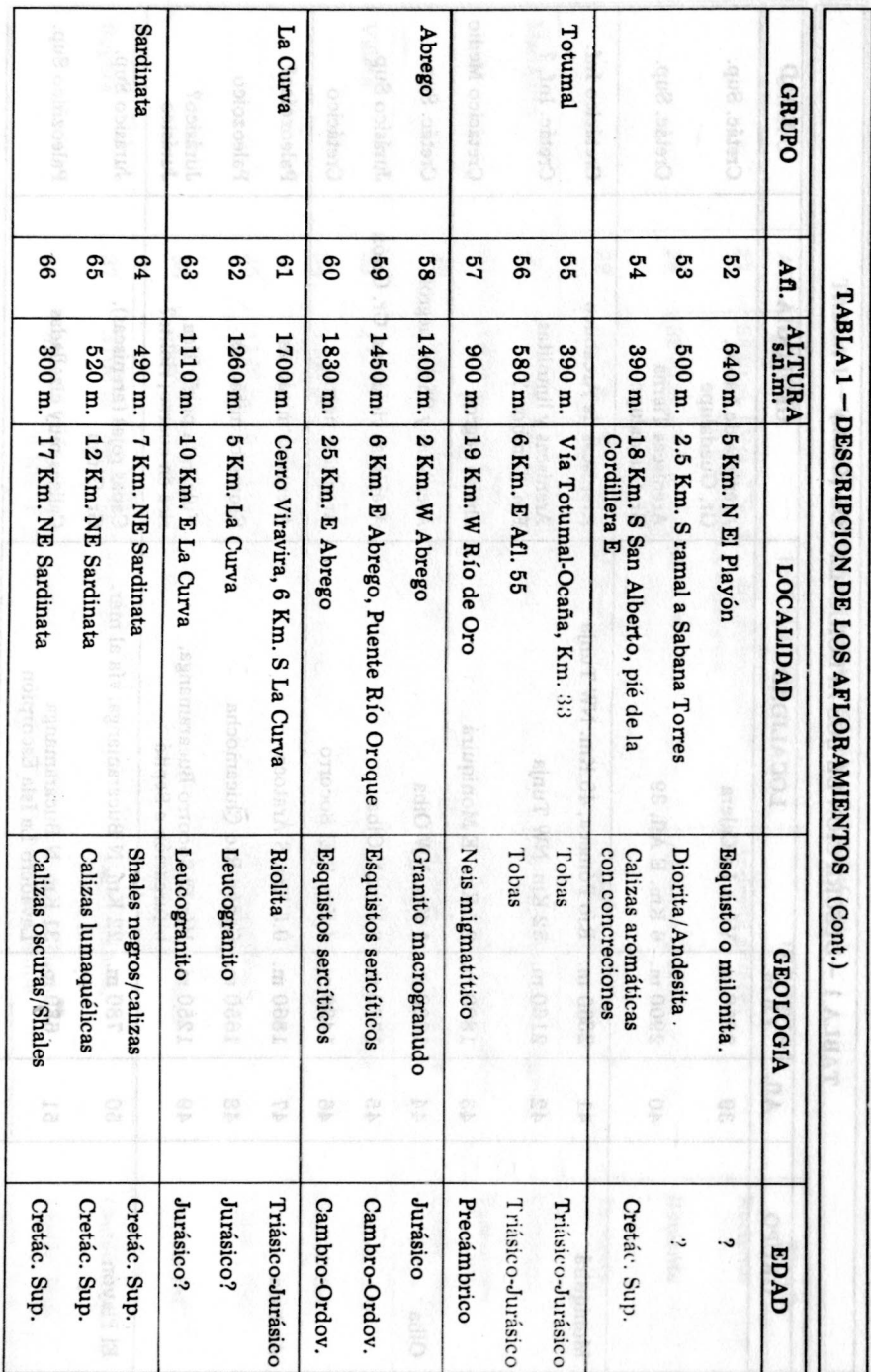

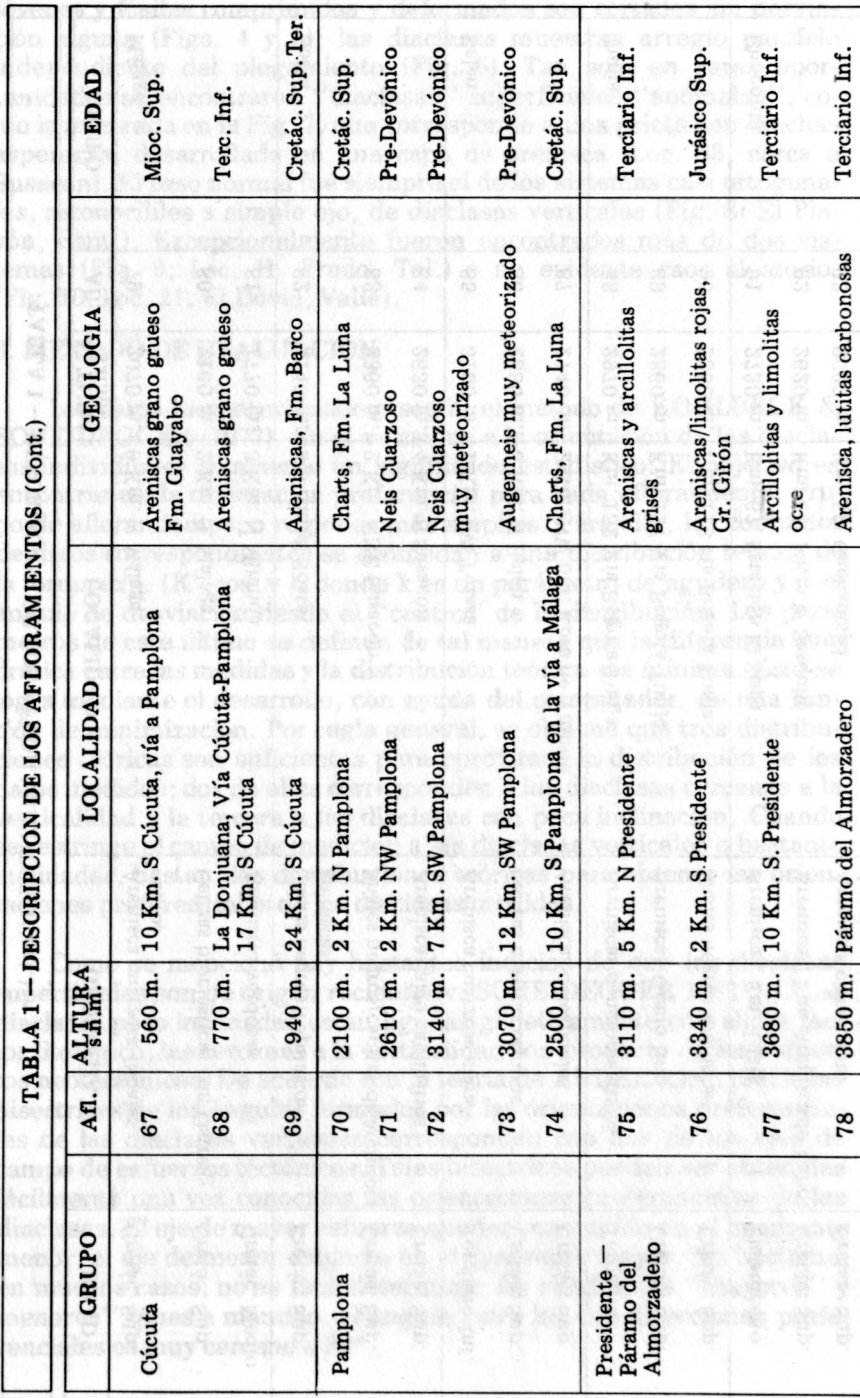

 $\mathbf{r}_{\geq}$ 

69

3850 m. Páramo del Almorzadero

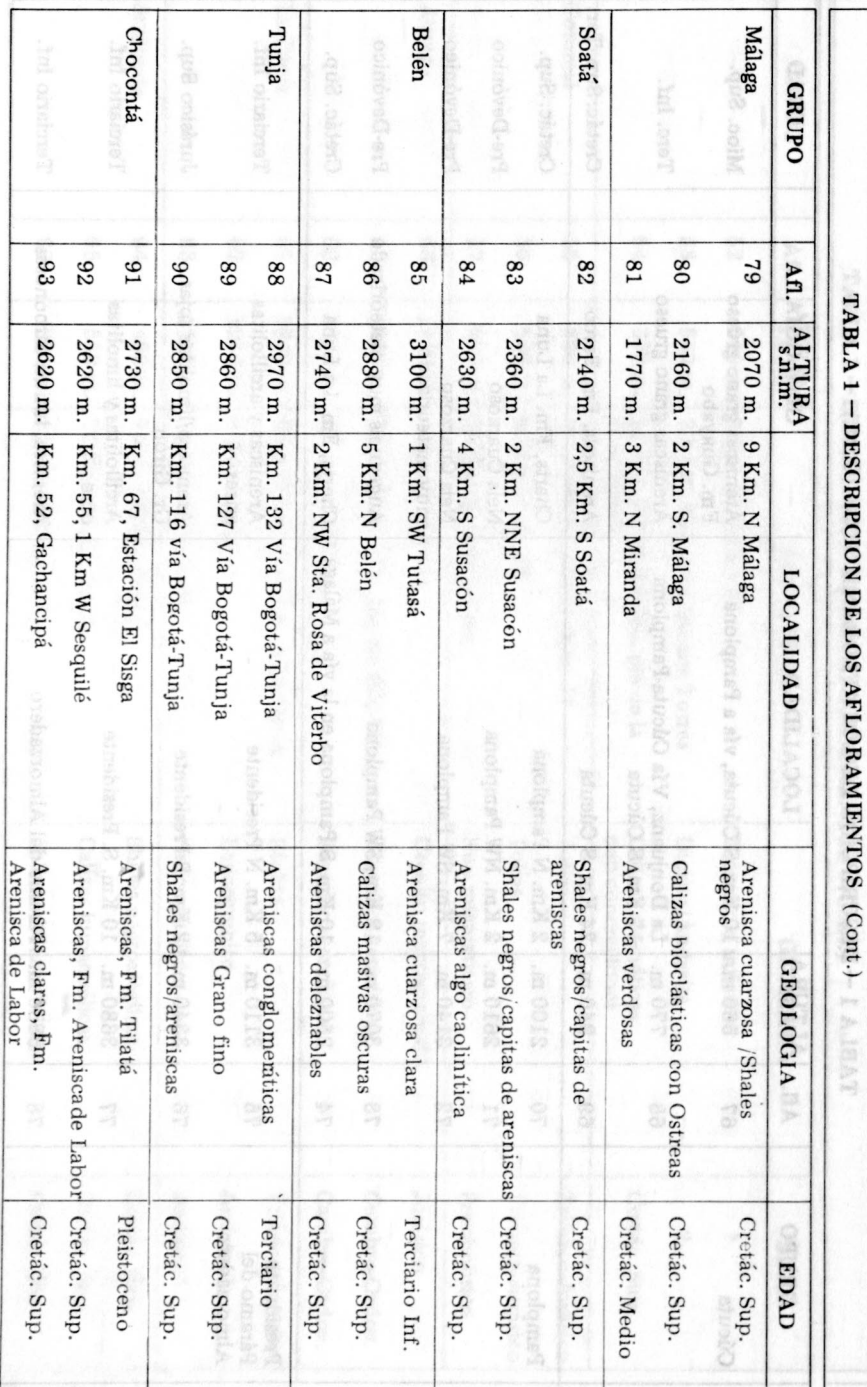

 $\overline{70}$ 

jóvenes y fósiles comprimidos y deformados son cortados sin desviacion alguna (Figs. 4 y 5); las diaclasas muestran arreglo paralelo independiente del plegamiento (Fig. 6). Tan solo en raras oportunidades se encontraron "diaclasas" superficiales "anomalas ", como la mostrada en la Fig. 7, que corresponde a una grieta con muchas asperezas, desarrollada en una capa de arenisca (Loc. 83, cerca a Susacón). El caso normal fué siempre el de los sistemas casi ortogonales, reconocibles a simple ojo, de diaclasas verticales (Fig. 8; EI Playón, Sant.). Excepcionalmente fueron encontrados más de dos sistemas (Fig. 9; Loc. H. Prado, Tol.) 0 un evidente caos aleatorio. (Fig. 10, Loc. 21, EI Dovio, Valle).

# 3. METODO DE EVALUACION

Los datos fueron evaluados según el método de KOHLBECK & SCHEIDEGGER (1977). En él se asigna a la orientación de las diaclasas individuales solamente un significado estadistico. EI objetivo es encontrar asi la orientacion preferencial para cada afloramiento, grupo de afloramientos, o regiones más amplias. Para ello, los conjuntos de datos correspondientes se acomodan a una distribución teórica de la forma  $exp. (K cos. v)$ , donde k es un parámetro de agudeza y vel ángulo de desviación desde el "centro" de la distribución. Los parámetros de este último se definen de tal manera que la diferencia cuadrática entre las medidas y la distribución teórica sea mínima. Esto se logra mediante el desarrollo, con ayuda del computador, de una función de minimización. Por regla general, se obtiene que tres distribuciones te6ricas son suficientes para aproximar la distribucion de los datos medidos; dos de elIas corresponden a las diaclasas cercanas a la verticalidad y la tercera a las diaclasas con poca inclinacion. Cuando se restringe el campo de medición a las diaclasas verticales o bastante inclinadas, bastan dos distribuciones teóricas para obtener las orientaciones preferenciales de las diaclasas medidas.

Como se mencionó hay bastantes indicios de que las diaclasas superficiales son de origen reciente (v. SCHEIDEGGER 1981 a.). Las diaclasas poco inclinadas están ligadas genéticamente con algún factor litologico; las cercanas a la verticalidad son producto de los esfuerzos neotectónicos. De acuerdo con la teoría de ANDERSON (1942), las bisectrices de los angulos fonnados por las orientaciones preferenciales de las diaclasas verticales corresponden con dos de los ejes de campo de esfuerzos téctónicos. Tales bisectrices pueden ser obtenidas facilmente una vez conocidas las orientaciones preferenciales de las diaclasas. El eje de mayor esfuerzo quedará contenido en el cuadrante menor; el eje de menor esfuerzo en el cuadrante mayor. No bastante, en muchos casos, no es fácil determinar los cuadrantes "mayores" y menores", pues a menudo, el ángulo entre las dos direcciones preferenciales es muy cercano a 90° .

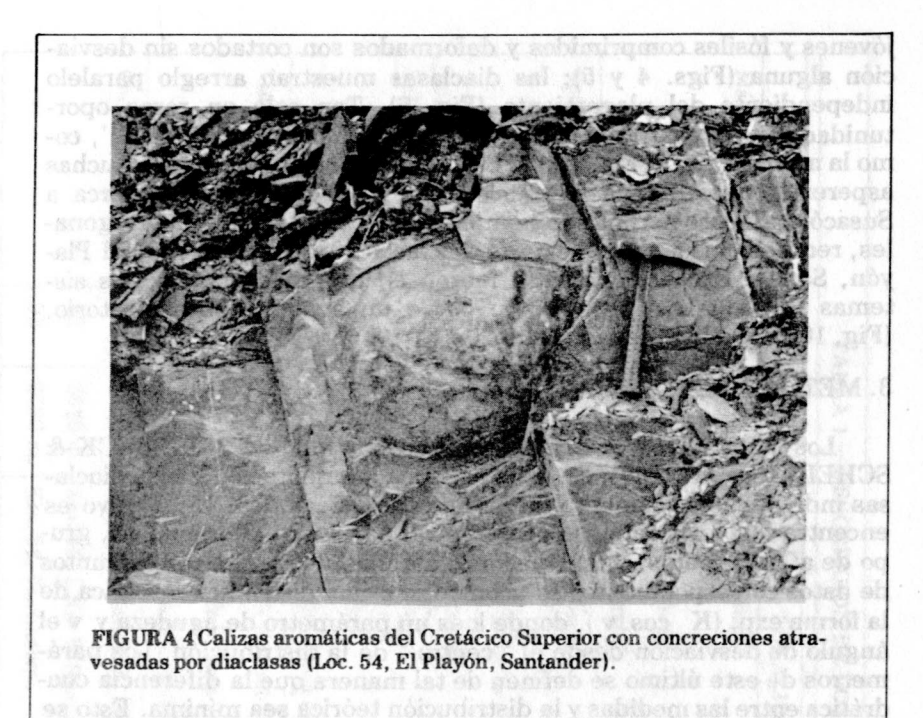

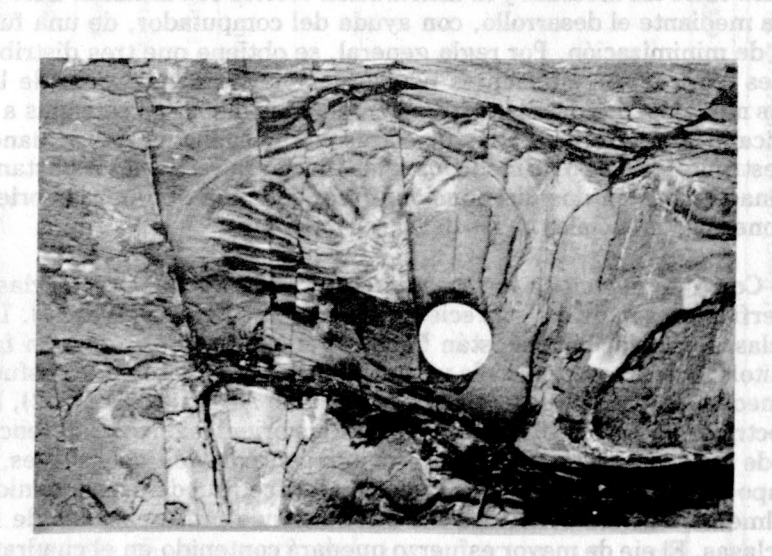

FIGURA 5. Amonita deformada, cortada por diaclasas. Shales y areniscas del Cretácico Superior, Grupo Villeta. Loc. 36, Villeta (Cundinamarca).

0489169 7001 89

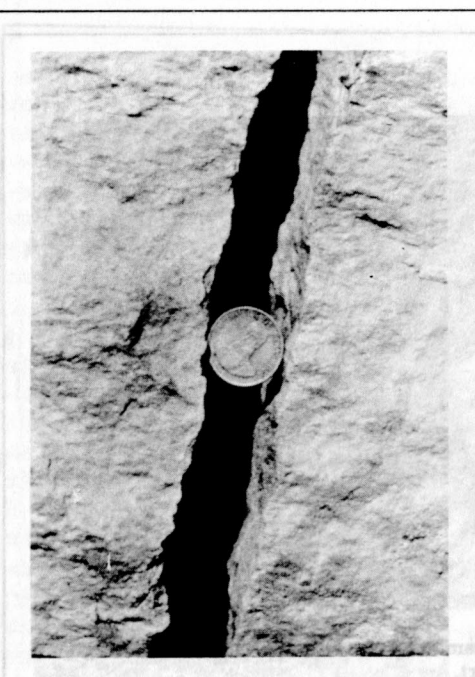

FIGURA 6. Diaclasas paralela que cortan el plegamiento Shales y areniscas del Cretácico Superior, Grupo Villeta. Loc. 36, Villeta (Cundinamarca I.

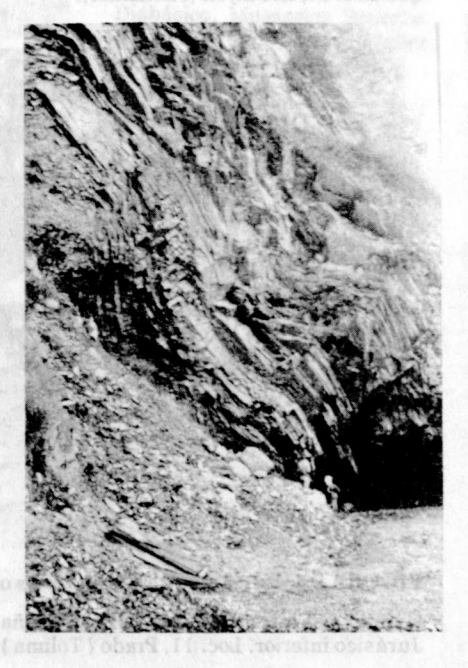

FIGURA 7. Fractura de distensi6n con superficie rugosa, atipica. Areniscas del Cretacico Superior. Loc. 83, Soatá (Boyacá).

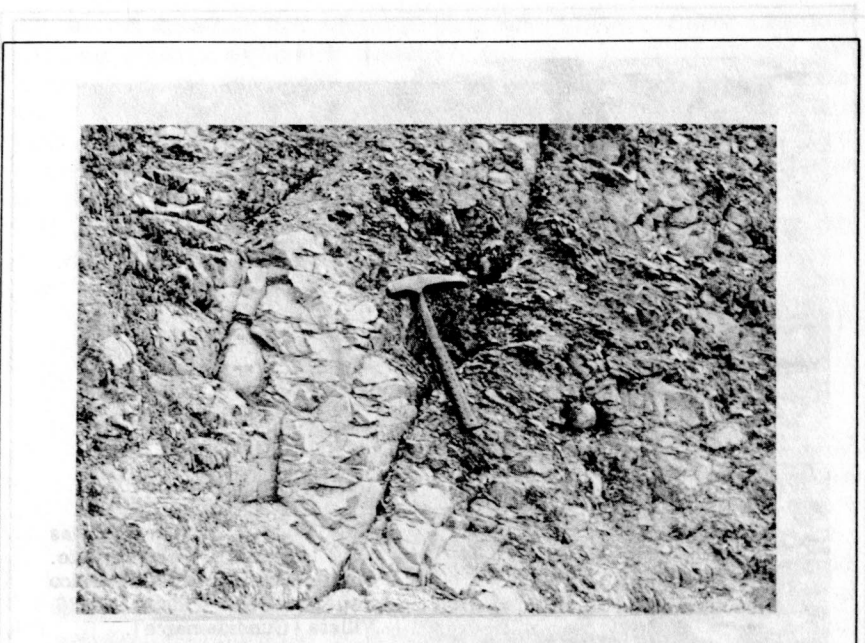

FIGURA 8. Caso tipico de diaclasamiento: dos sistemas con arreglo ortogonal. Loc. 54, EI Play6n (Santander).

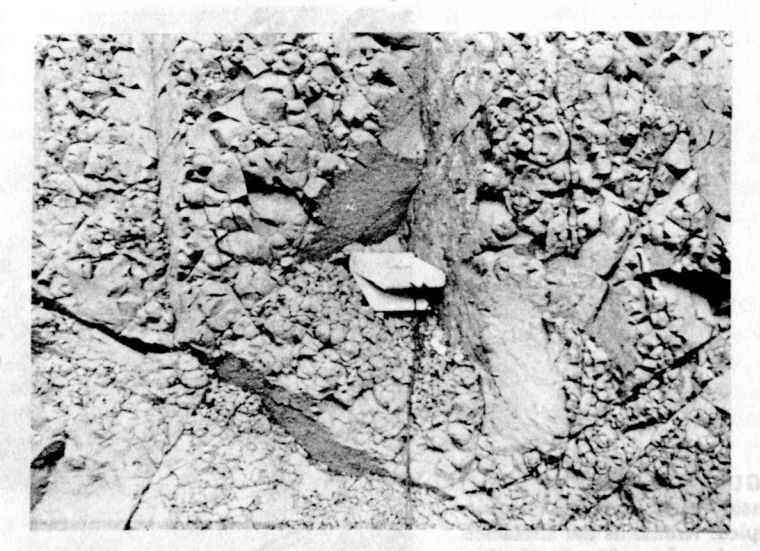

FIGURA 9. Caso de más de dos sistemas ortogonales de diaclasas.

Capas rojas intercaladas en la Fm Saldaña, Triásico Superior Jurásico inferior. Loc. 11, Prado (Tolima

#### ACCIATIVES A

Los datos de las mediciones de cada afloramicatarius process se zobathaen zo.l. & errege is ge etipeso obotém le requeste en la tabla 2. En ella, la primera escunda el número de diacissa terencial (azimut N-E del aneuli viación), la cuarta la segunda cris junte a la anterior-, la quinta el s preferenciales, y la sexta y sépth (P) y de menor mesión (T) deduci

> Al obsevar la tabla 2 se'est valores. Sin embergo, esto está d si se obnano olge nai obshilinxe azón cue los aflorentementos se sobsitoen sol . Sansa [网络话头的 2882-6 2362 23 13

**FIGURA** 10. Diaclasamiento Ca6tico en diabasas del Grupo Diabasico, Mesozoico Superior. Loc. 21, La Unión (Valle).

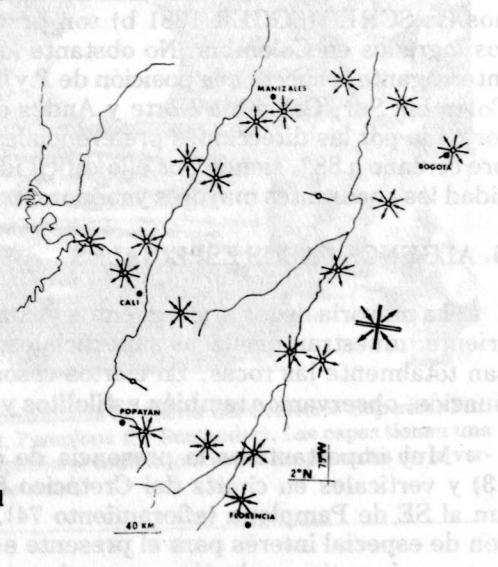

**FIGURA** II. Resultados **para el** sur de Colombia.

ITS NUVATION

workers described aftered. -mede Any visit that as -unse ainfords committe

# 4. RESULTADOS

Los datos de las mediciones de cada afloramiento fueron procesados por el método descrito en el aparte 3. Los resultados se muestran en la tabla 2. En ella, la primera columna identifica el afloramiento, la segunda el numero de diaclasas medidas, la tercera la orientacion preferencial (azimut N- E del angulo de buzamiento y el margen de desviacion), la cuarta la segunda orientacion preferencial-de modo semejante a la anterior-, la quinta el ángulo menor entre las orientaciones preferenciales, y la sexta y septima las direcciones de mayor presion (P) y de menor presión (T) deducidas por el método de ANDERSON.

AI obsevar la tabla 2 se evidencia una dispersion grande de los valores. Sin embargo, esto esta de acuerdo con la experiencia adquirida en otras regiones de la tierra en las cuales el comportamiento de las diaclasas a pequeña escala no es bien definido. Estas adquieren significado tan solo cuando se las analiza a escala regional. Es por esta razón que los afloramientos se agruparon como se mencionó en el aparte 2. Los resultados correspondientes a los grupos citados se yen en la tabla 3. Las figuras 12 y 13 contienen los resultados en los mapas. De especial interés son también las evaluaciones logradas al unir, de una parte, todos los grupos del sector norte de Colombia, de la otra todos los del sector sur (v. tabla 4). Es evidente que las orientaciones preferenciales de las diaclasas en ambas regiones apenas se diferencian en unos 9° de azimut, <sup>10</sup> cual es indice claro de que las direcciones de esfuerzos regionales en ambos sectores son semejantes. Más aun: los resultados de mediciones de diaclasas en los Andes Venezolanos (v. SCHEIDEGGER 1981 b) son praeticamente coincidentes con los logrados en Colombia. No obstante lo anterior, queda todavía en interrogante respecto a la posicion de Py T, pues tanto en los sectores Colombia Sur, Colombia Norte y Andes de Mérida, el ángulo menor formado por las direcciones preferenciales de las diaclasas está siempre cercano a 88°, siendo por ella dificil identificar con absoluta seguridad los cuadrantes mayores y menores.

# 5. ALGUNOSCASOS ESPECIALES.

La mayoria de los afloramientos visitados caen en la categoria corriente: muestran diaclasas superficiales, planas y lisas que atraviesan totalmente las rocas. En ciertos casos, que se comentan a continuacion. observamos tambien estilolitos yestriaciones.

Muy importante es la presencia de estilolitos horizontales (Fig. 13) Y verticales en cherts del Cretacico Superior (Fm. La Luna), 8,5 km al SE de Pamplona (afloramiento 74). Los estilolitos horizontales son de especial interés para el presente estudio, si se tiene en cuenta que su origen tiene relación con presiones tectónicas más o menos tan-

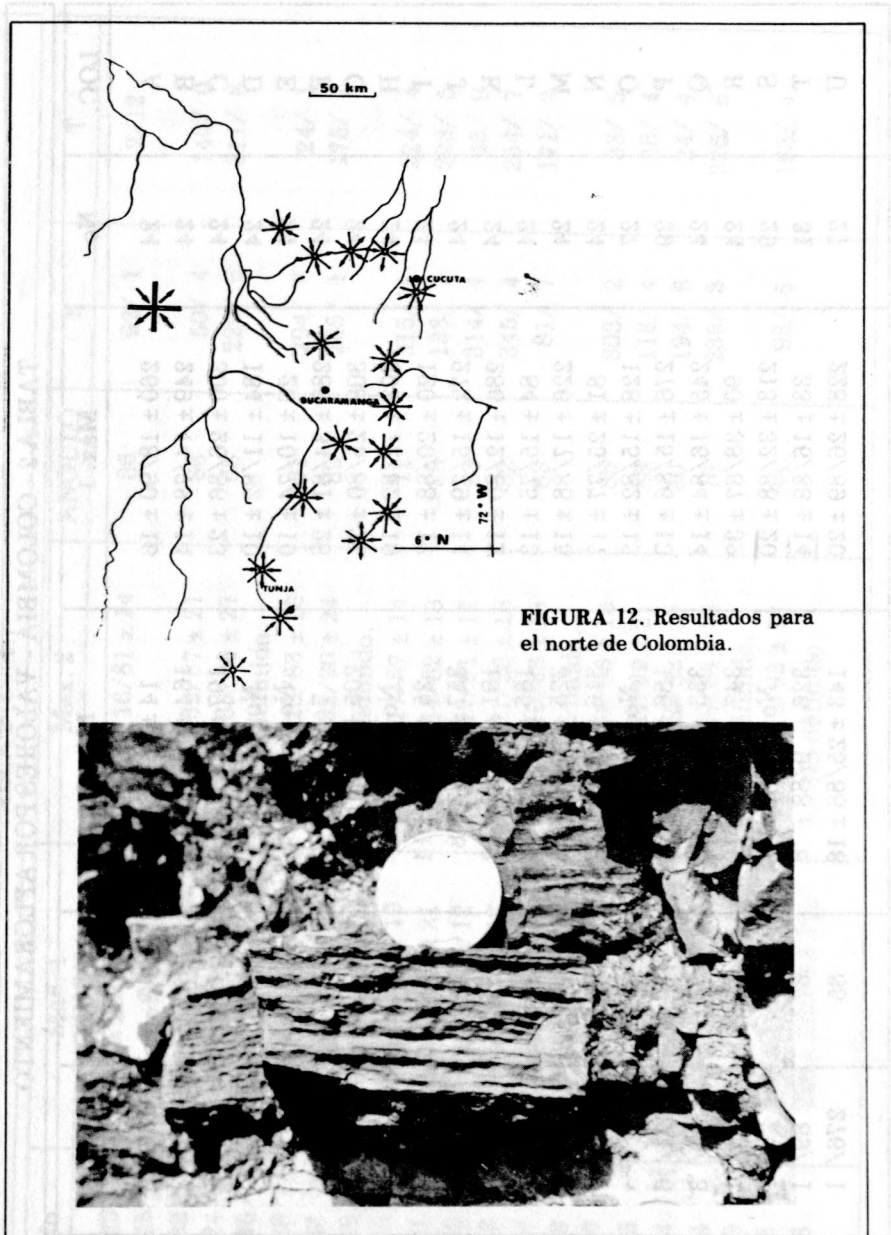

**FIGURA** 13. Estilolitos horizontales en cherts del Cretacico Superior, Fm. La Luna, Afloramiento 74, Pamplona (N. Santander). Las capas tienen una orientación 215/30; las superficies estilolíticas están desplazadas de la vertical **por** efectos del plegamiento.

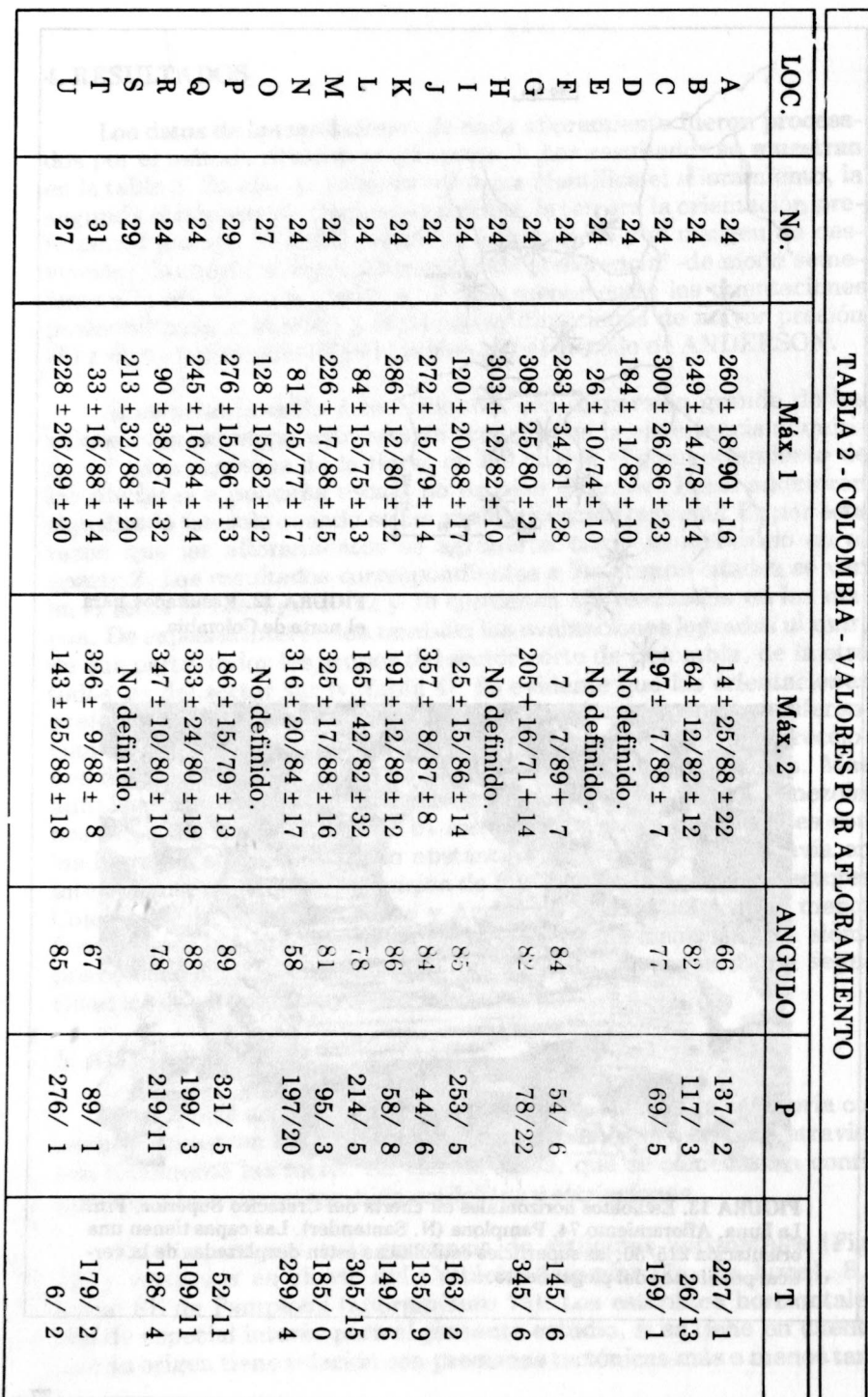

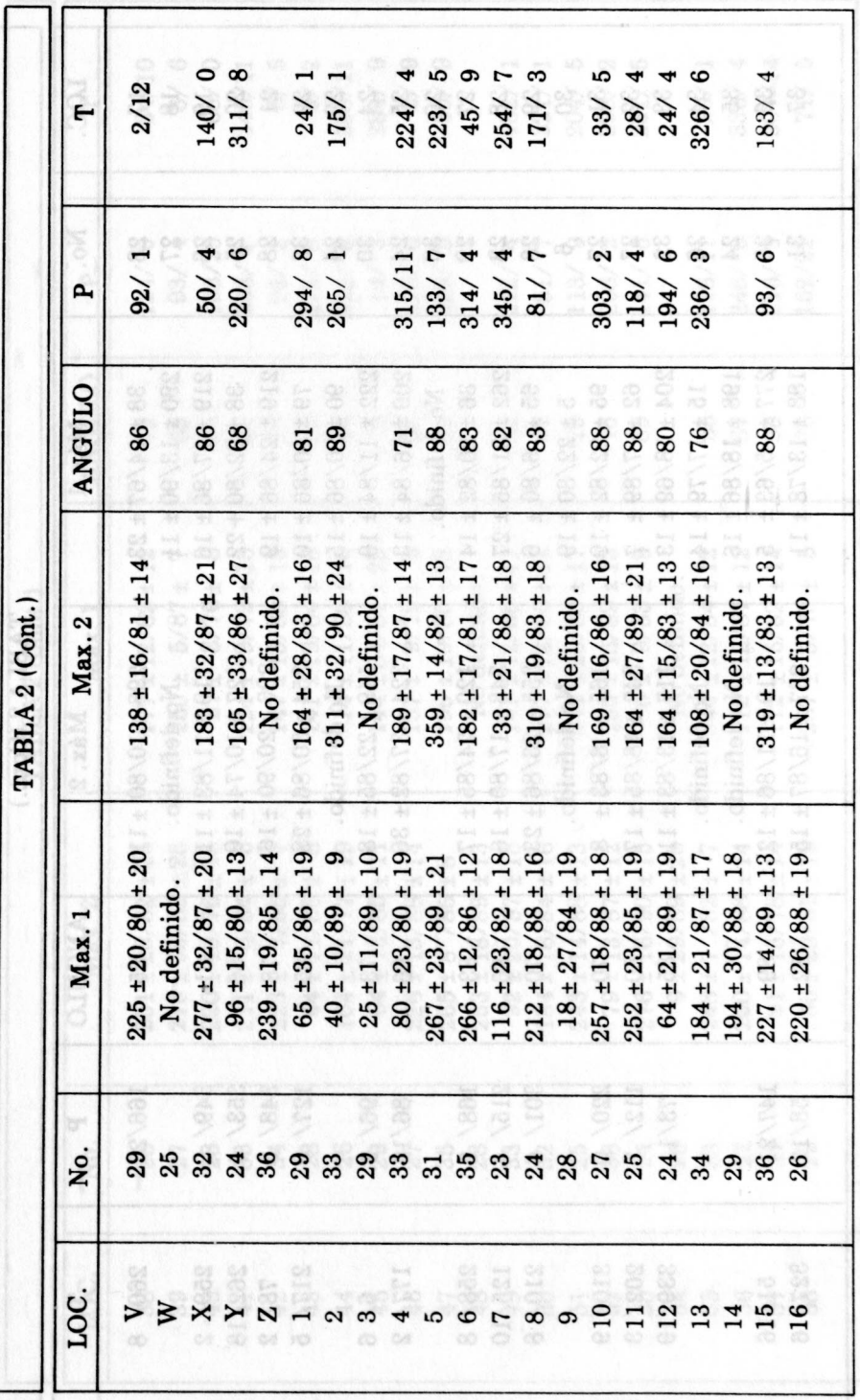

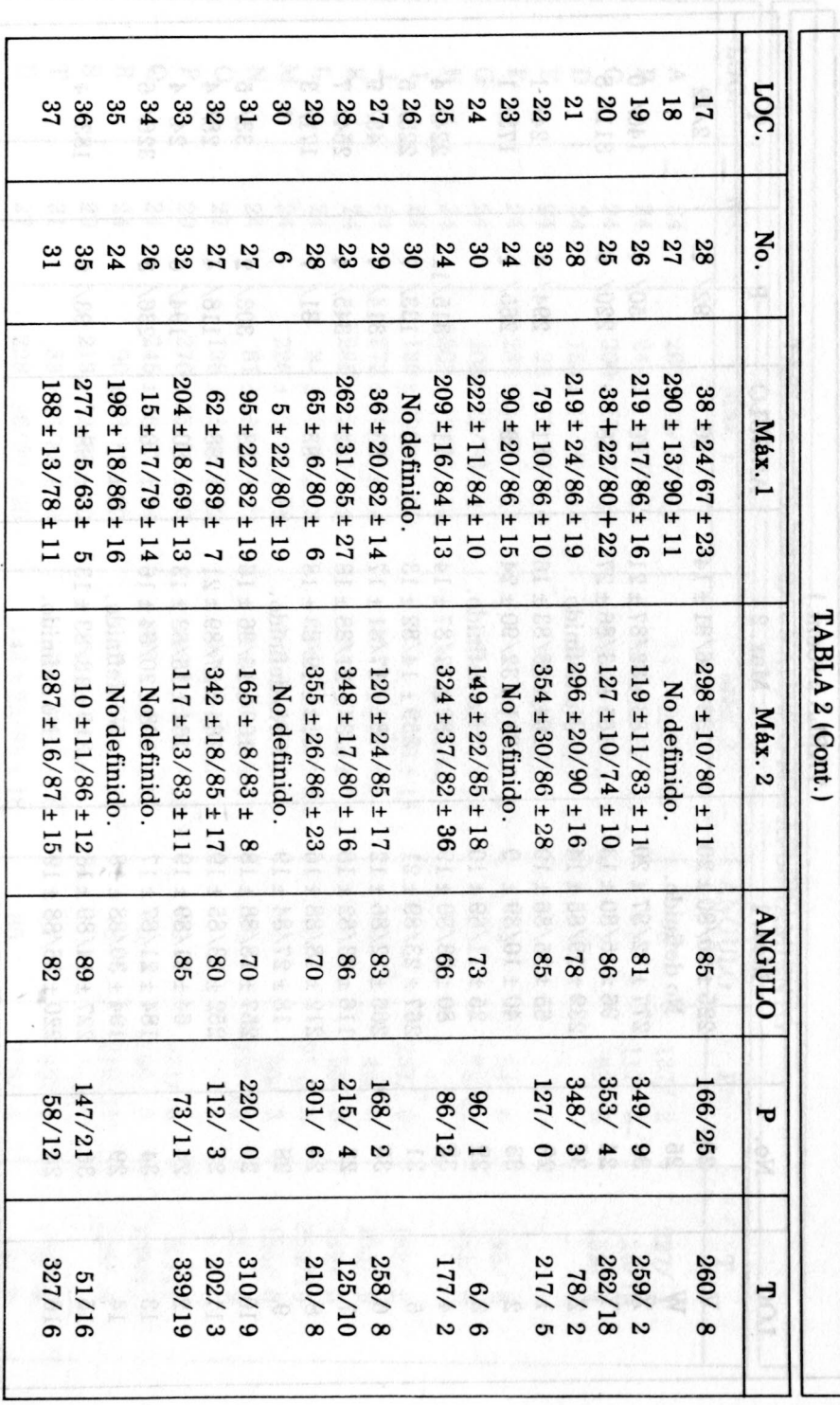

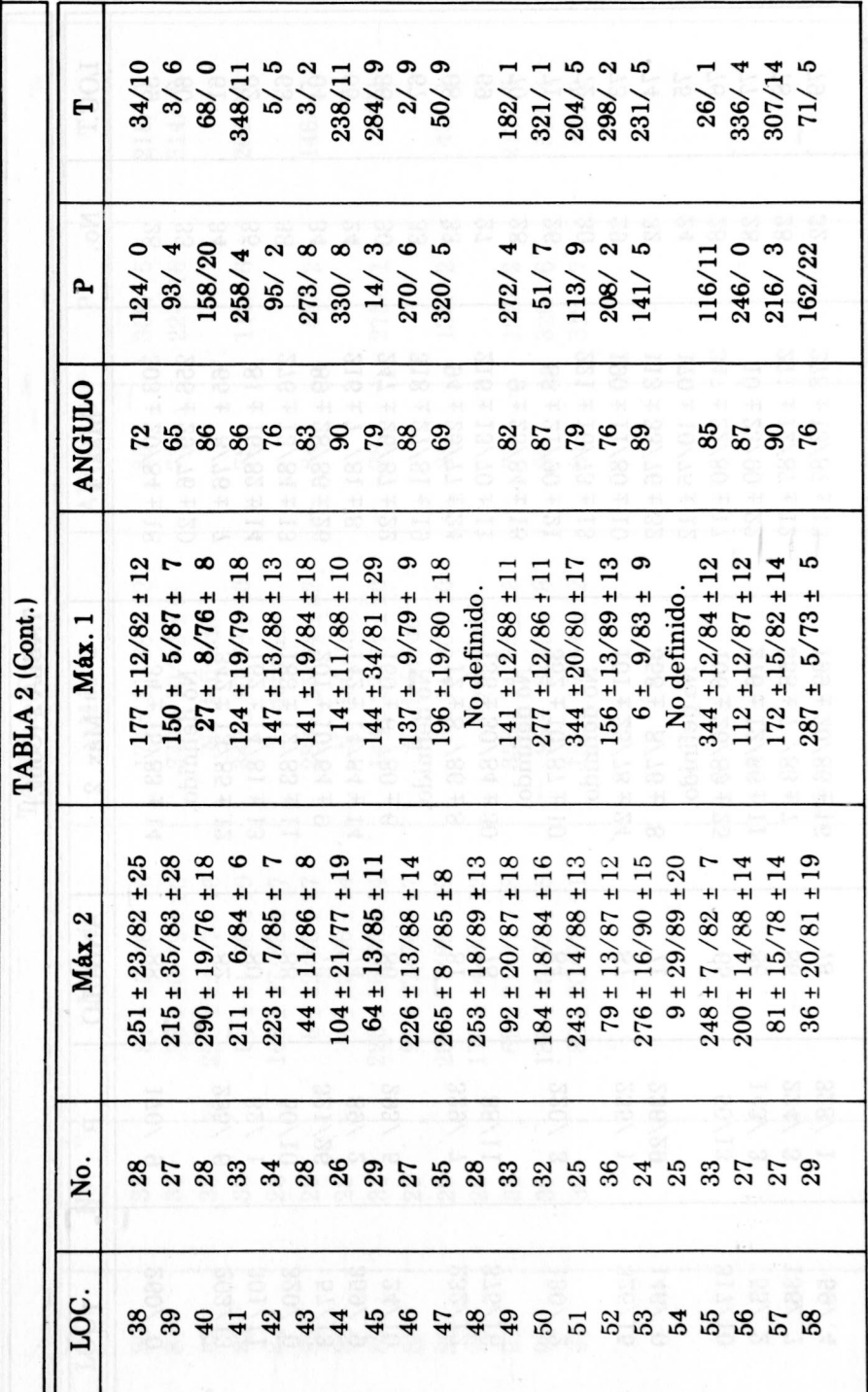

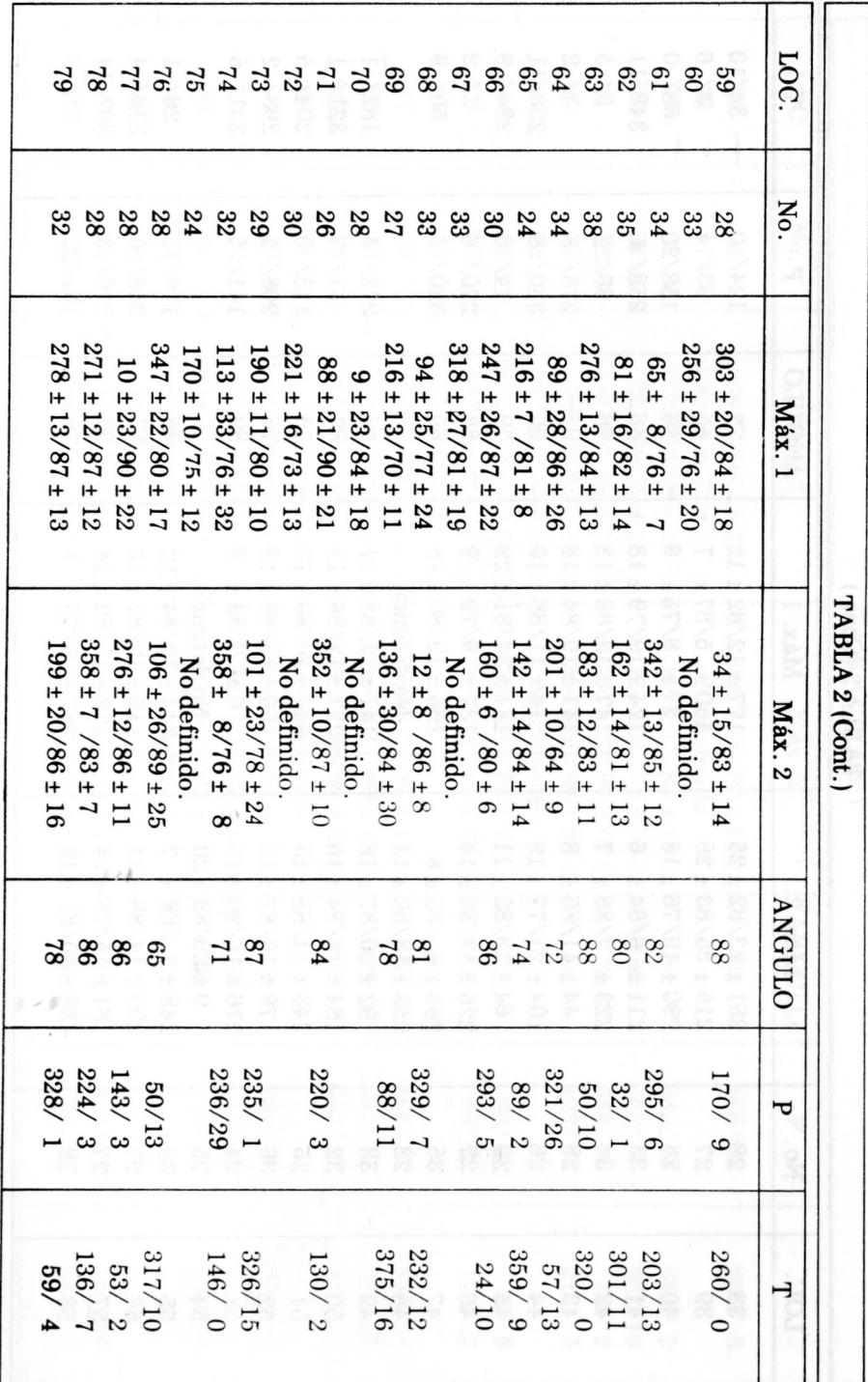

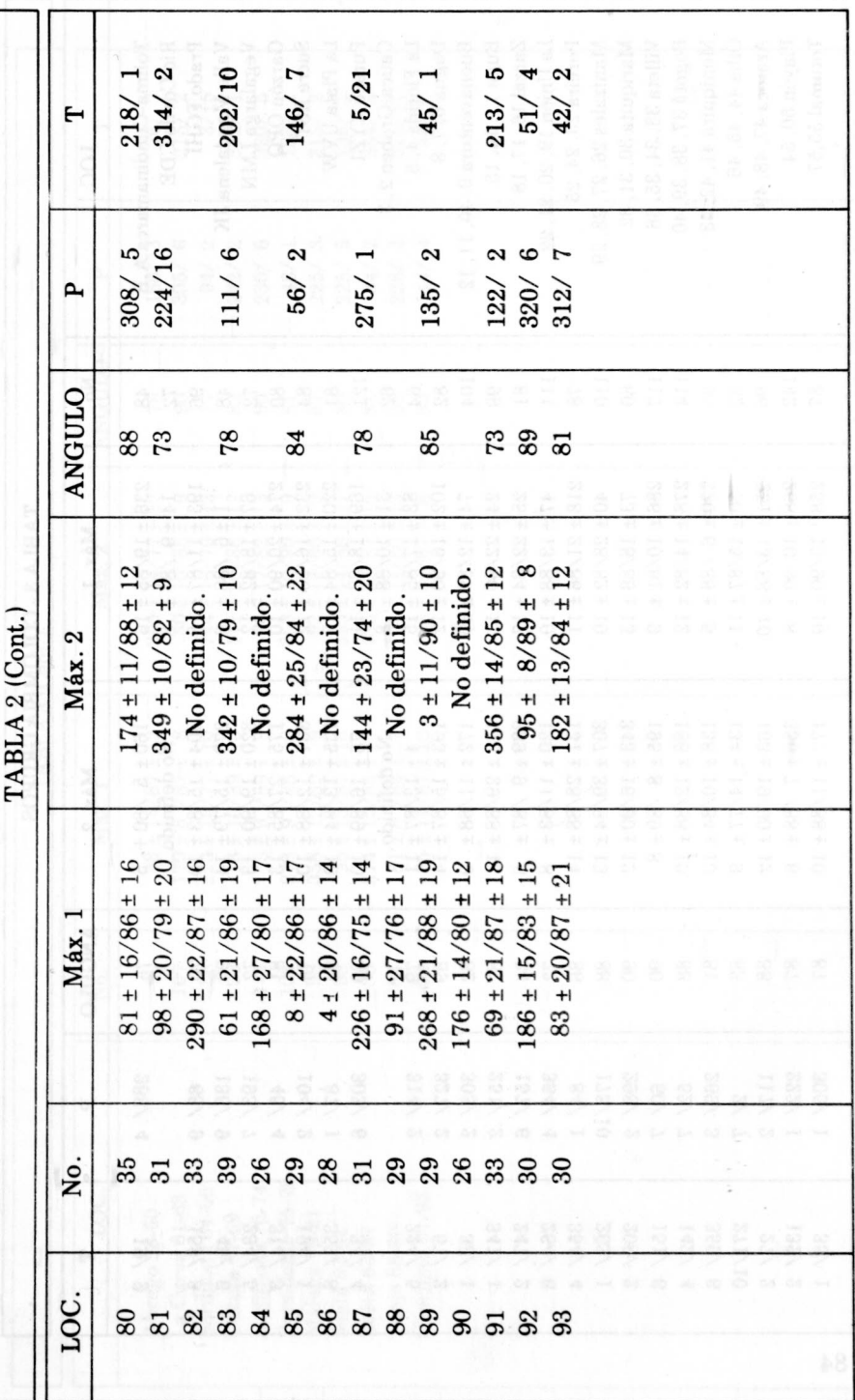

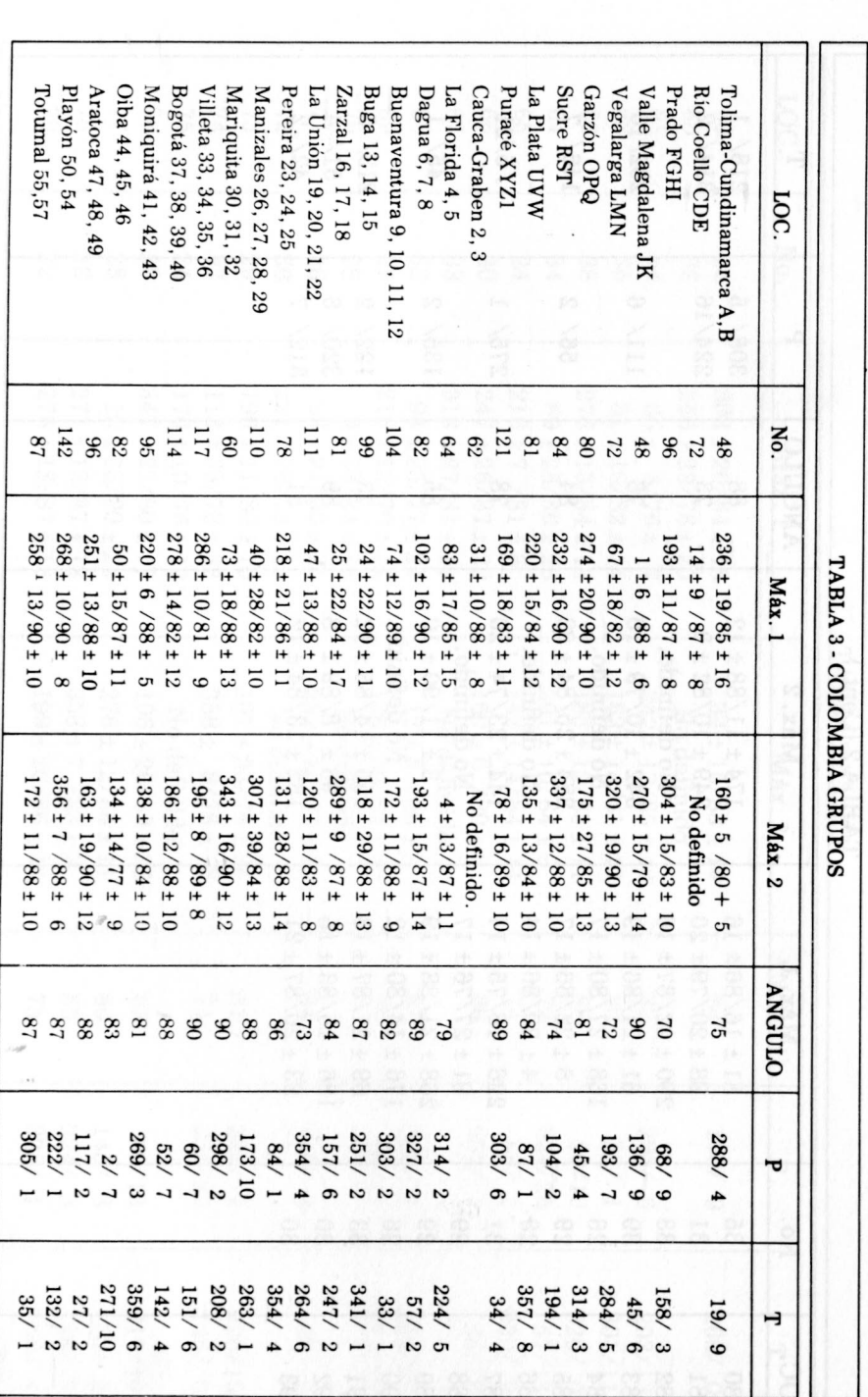

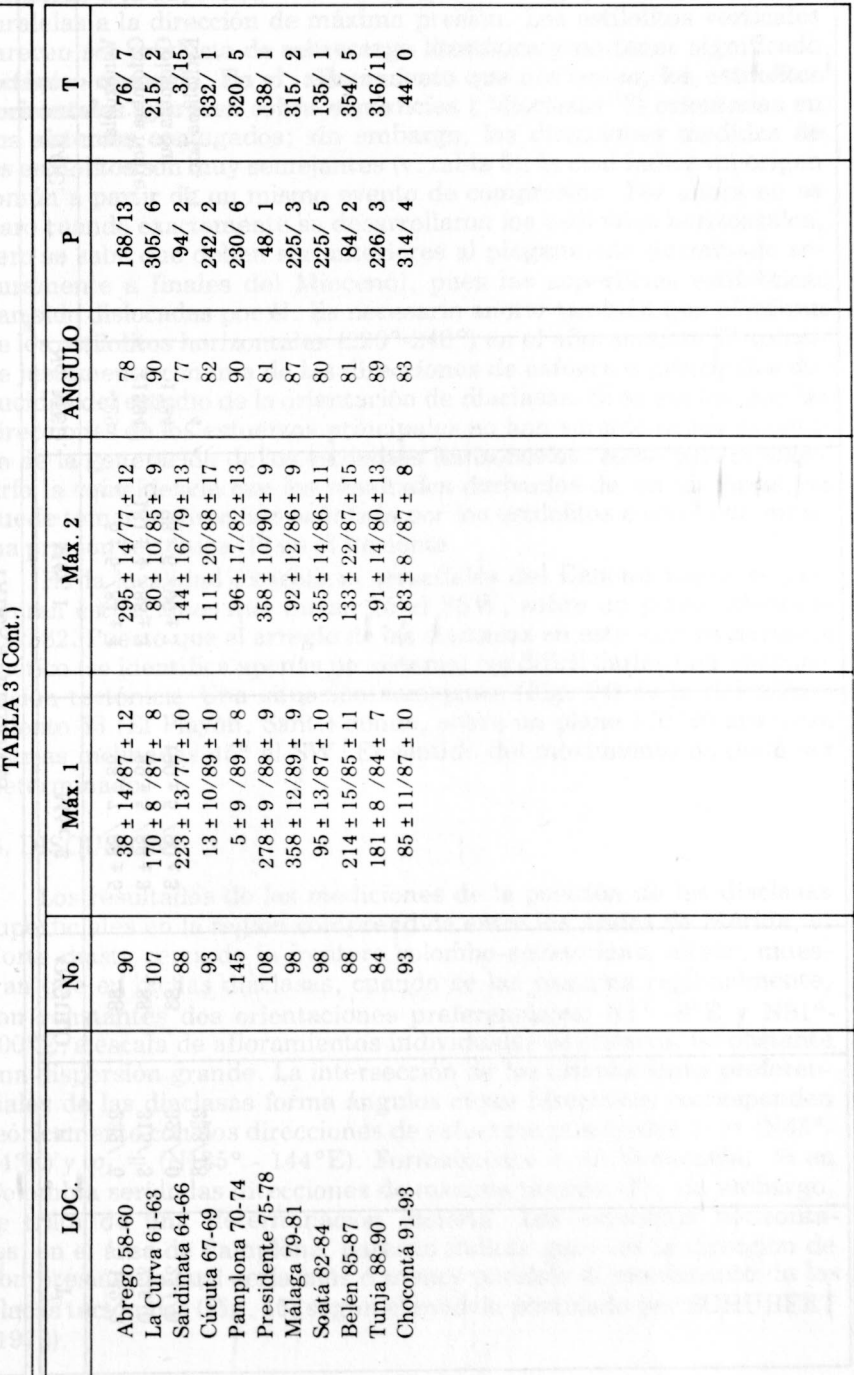

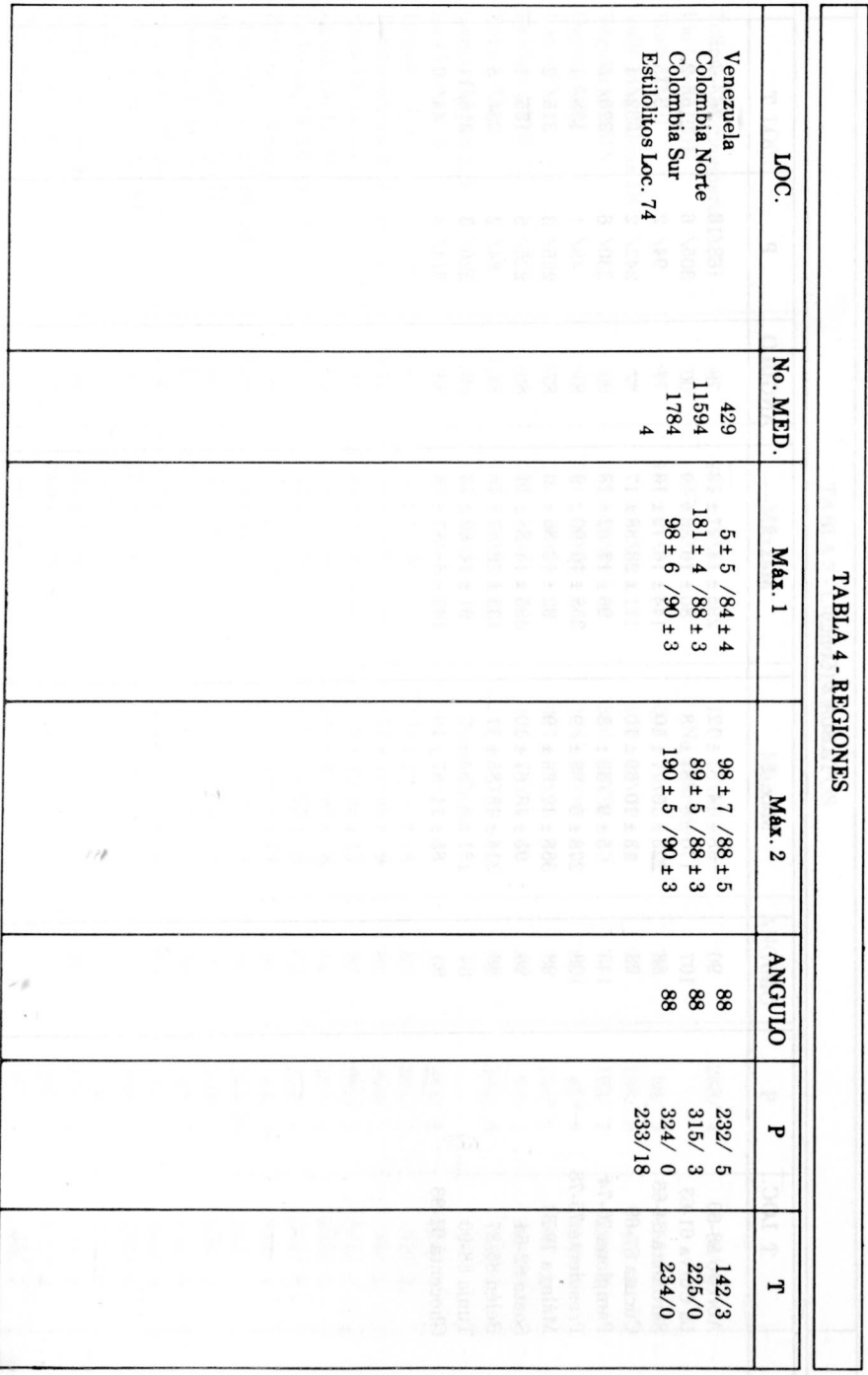

genciales a la superficie terrestre y que las "agujas" se desarrollan paralelas a la dirección de máxima presión. Los estilolitos verticales parecen ser producto de sobrecarga litostática y no tener significado tectónico conocido. En el afloramiento que nos ocroa, los estilolitos horizontales aparecen sobre superficies ("diaclasas"?) orientadas en dos sistemas conjugados: sin embargo, las direcciones medidas de los estilolitos son muy semejantes (v. tabla 5), lo cual indica un origen común a partir de un mismo evento de compresión. Por ahora no es claro cuándo exactamente se desarrollaron los estilolitos horizontales, pero se sabe que deben ser anteriores al plegamiento (terminado seguramente a finales del Mioceno), pues las superficies estilolíticas han sido dislocadas por él. Es necesario anotar también que el azimut de los estilolitos horizontales (220°-240°) en el afloramiento 74 coincide justamente con una de las direcciones de esfuerzos principales deducidas del estudio de la orientación de diaclasas. Si se asume que las direcciones de los esfuerzos principales no han variado desde el tiempo de la generación de los estilolitos horizontales, como parece sugerirlo la coincidencia con los resultados derivados de las diaclasas, se puede tomar la dirección señalada por los estilolitos como la de máxima presión tectónica (P) en el Reciente.

En la localidad 34 (calizas arrecifales del Cenomaniano) se presentan estriaciones que buzan 15 al SSW, sobre un plano orientado 322/82. Puesto que el arreglo de las diaclasas en este sitio es bastante caótico (se identifica apenas un sistema), es difícil darles una interpretación tectónica. Una situación semejante (Fig. 14) es la del afloramiento 53 (El Playón, Sant.) donde, sobre un plano 170/90 aparecen estrías inclinadas 45° al SW. El sentido del movimiento no pudo ser determinado.

## **6. DISCUSION**

Los resultados de las mediciones de la posición de las diaclasas superficiales en la región comprendida entre los Andes de Mérida, al Norte, hasta cerca de la frontera colombo-ecuatoriana, al Sur, muestran que en dichas diaclasas, cuando se las examina regionalmente, son constantes dos orientaciones preferenciales: N1° -8°E y N91°-100°E; a escala de afloramientos individuales se observa, no obstante una dispersión grande. La intersección de las orientaciones preferenciales de las diaclasas forma ángulos cuyas bisectrices corresponden teóricamente con dos direcciones de esfuerzos principales  $\sigma_1 = (N45^{\circ} -$ 54°E) y  $\sigma_2 = (N135^\circ - 144^\circ)$ . Formalmente  $\sigma_1$  en Venezuela,  $\sigma_2$  en Colombia serían las direcciones de máxima presión (P); sin embargo. se trata de una determinación incierta. Los estilolitos horizontales, en el área de Pamplona, parecen indicar que  $\sigma_1$ es la dirección de compresión, la cual sería más o menos paralela al movimiento de las placas tectónicas (Fig. 15) según el modelo postulado por SCHUBERT  $(1976)$ .

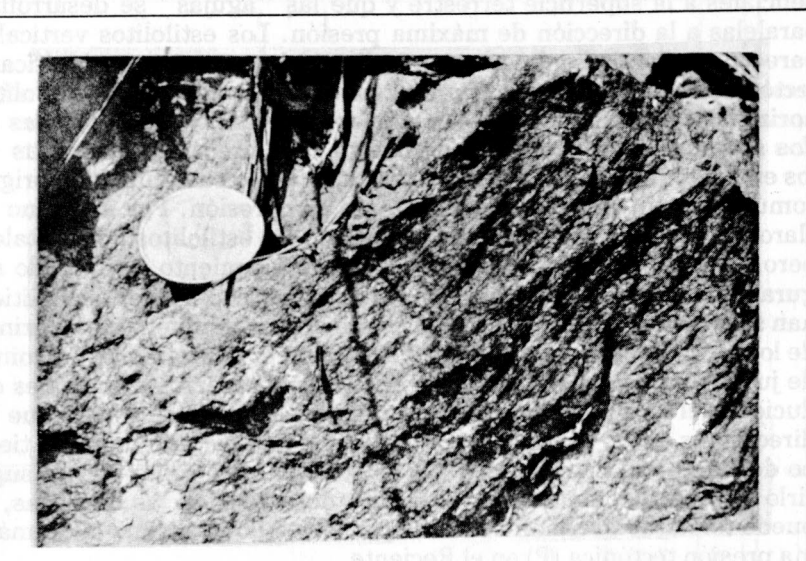

FIGURA 14. Estrias de movimiento en diorita, Loc. 53, aprox. 70 Km al N de Bucaramanga, sobre la via a Aguachica.

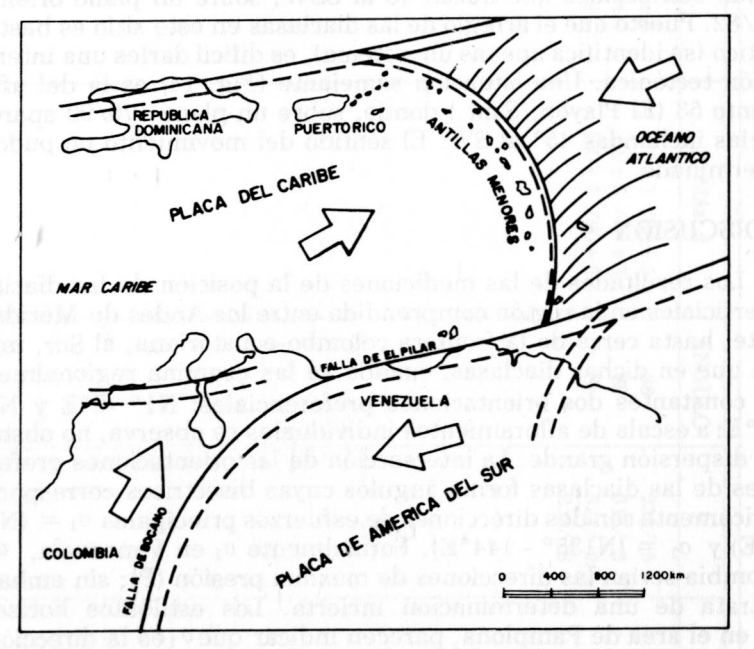

FIGURA 15. Movimiento de las placas tectónicas en el extremo NW de Suramerica, segun SCHUBERT (1976).

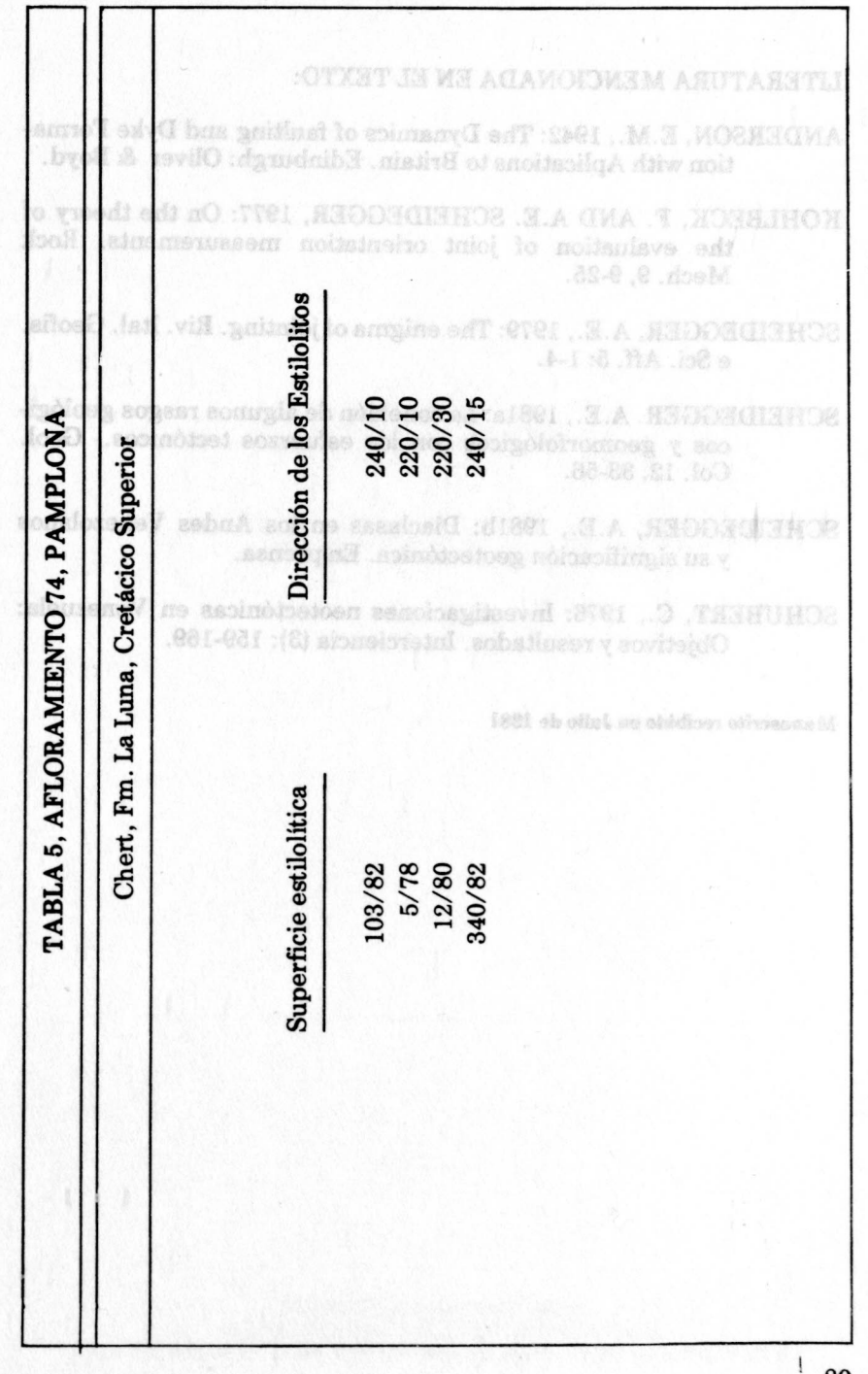

# LITERATURA MENCIONADA EN EL TEXTO:

- ANDERSON, E.M., 1942: The Dynamics of faulting and Dyke Formation with Aplications to Britain. Edinburgh: Oliver & Boyd.
- KOHLBECK, F. AND A.E. SCHEIDEGGER, 1977: On the theory of the evaluation of joint orientation measurements. Rock Mech. 9, 9-25.
- SCHEIDEGGER, A.E., 1979: The enigma of jointing. Riv. Ital. Geofis. e Sci. Aff. 5: 1-4.
- SCHEIDEGGER. A.E., 1981a: La conexión de algunos rasgos geológicos y geomorfológicos con los esfuerzos tectónicos.- Geol. Col. 12,33-56.
- SCHEIDEGGER, A.E., 1981b: Diaclasas en los Andes Venezolanos y su significación geotectónica. En prensa.
- SCHUBERT, C., 1976: Investigaciones neotectónicas en Venezuela: Objetivos y resultados. Interciencia (3): 159-169.

Manuscrito recibido en Julio de 1981